#### Accelerating Evolutionary Computation through Graphics Processing Units

GECCO-2009 Tutorial **Montreal** July 2009

Wolfgang Banzhaf and Simon Harding Computer Science Memorial University of Newfoundland

Copyright is held by the author/owner(s). GECCO'og, July 8–12, 2009, Montréal Québec, Canada.<br>ACM 978-1-60558-505-5/09/07.

#### Acknowledgement

- Joint Work with Simon Harding, Bill Langdon and Garnett Wilson
- Software from RapidMind Inc., Microsoft
- Hardware from NVidia

"Today, a new Renaissance in 3D graphics is under way, driven by fully programmable GPUs -- *graphics processing units* -- that deliver thousands of times the graphics power available just ten years ago. Combining incredible parallel computing power with modern, high-level programming languages, today's GPUs have unleashed a Cambrian Explosion of innovation and creativity. ... But the most important gain of programmability is that you can do *anything* with a GPU so long as you can find an algorithm to express your idea."

> *Foreword to GPU Gems 2* Tim Sweeney, Epic Games Addison Wesley, 2005

#### Part I - General Method Outline • Genetic Programming Resource Demands Sources of Speed-up • The GPU as a new platform for Genetic Programming

- Methods for implementation
- Part II Case Studies
	- Data Parallel Implementation
	- Population Parallel Implementation
- Summary

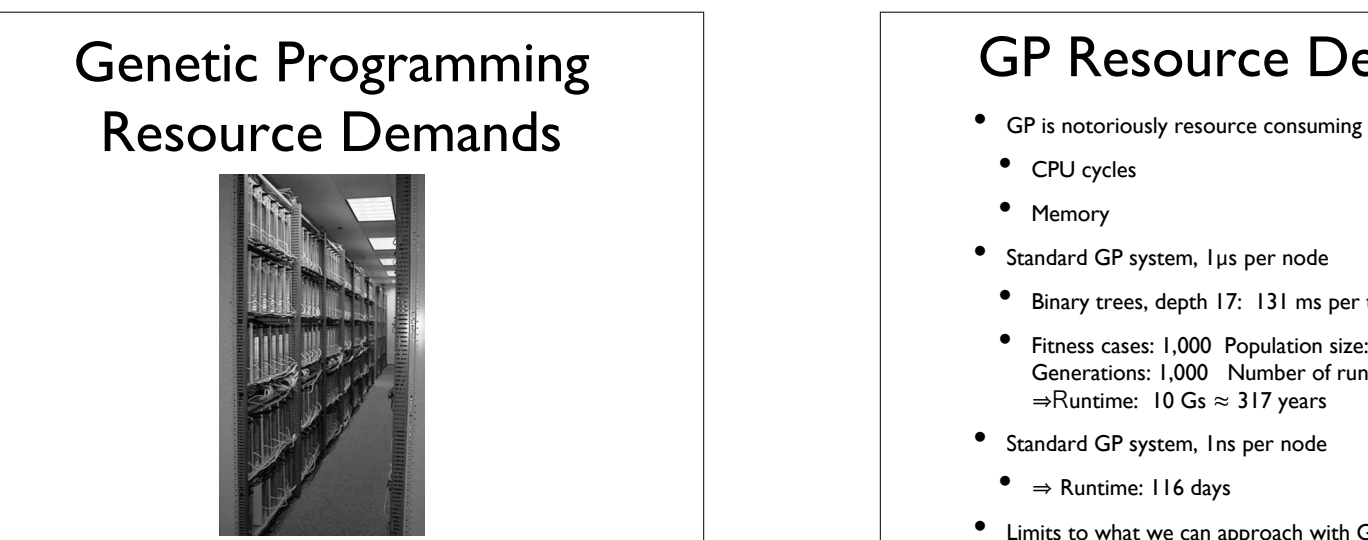

#### GP Resource Demands

- 
- CPU cycles
- Memory
- Standard GP system, 1μs per node
- Binary trees, depth 17: 131 ms per tree
- Fitness cases: 1,000 Population size: 1,000 Generations: 1,000 Number of runs: 100  $\Rightarrow$ Runtime: 10 Gs  $\approx$  317 years
- Standard GP system, Ins per node
	- $\Rightarrow$  Runtime: 116 days
- Limits to what we can approach with GP

# Sources of Speed-up  $\left\vert \right\rangle$  Sources of Speed-up

- **Easy**
- Multiple fitness cases
- **Population**
- Statistically independent runs
- Hard
	- Multiple generations
	- Program (node) sequence
	- Evaluation of single nodes

- Single node evaluations
- Program/node sequence
- Multiple generations
- Independent runs
- **Populations**
- Fitness cases
- Proxy evaluations
- Random execution

#### Sources of Speed-up

- Fast machines
- Vector Processors
- Parallel Machines (MIMD/SIMD)
- Clusters
- Loose Networks
- Multi-core
- Graphics Processing Units

#### A high-powered GPU: NVIDIA GEFORCE 8800 GTX • 128 Stream Processors • Max 520 GFlops at 575 / 1350 MHz clock • Memory: 768 MB (128 x 6) • Memory interface 384 bit • Memory clock 900 MHz Max Memory bandwidth 86.4 GB per sec • Power consumption 200- 400 W

# •4
GPUs
,
a
total
of
960
cores Current best GPU Setup

•16Gb
of
memory •Single
Precision
floating
point
performance
(peak)
:
3.73
to
4.14
Tflops •Double Precision floating point performance (peak) : 311 to 345 GFlops

#### Future

- GPUs will continue to get more powerful
- Ability to add more cards to the system will increase
- Number of GPUs per board is also likely to increase
- Integration of the GPU into the CPU/motherboard?

#### Graphics Processing Units as new Platforms for Genetic Programming

- Graphics cards are stream processors, highly specialized for graphics manipulation operations
- SIMD Parallelization
- Support for vector and matrix computations
- Rendering of textures, including shading
- Consist of programmable vertex and shading units

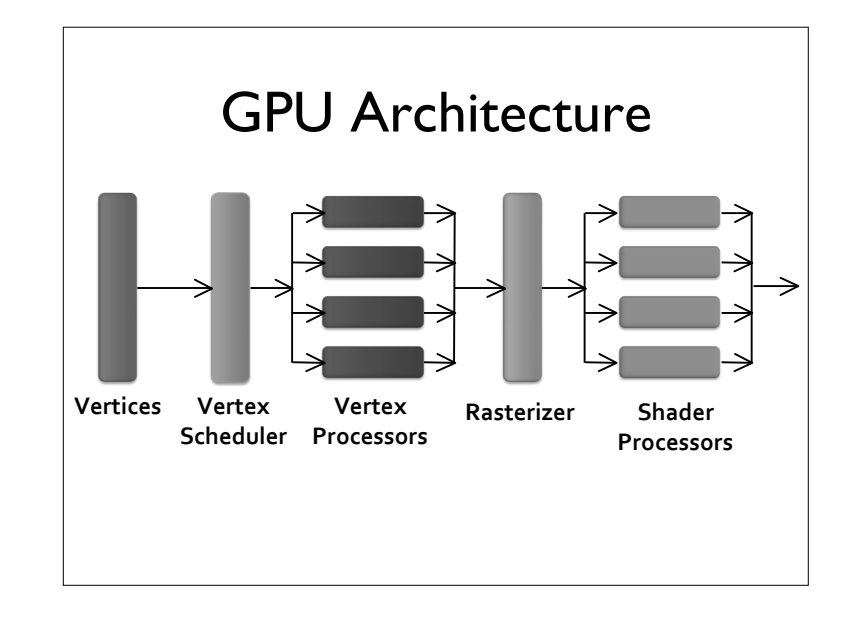

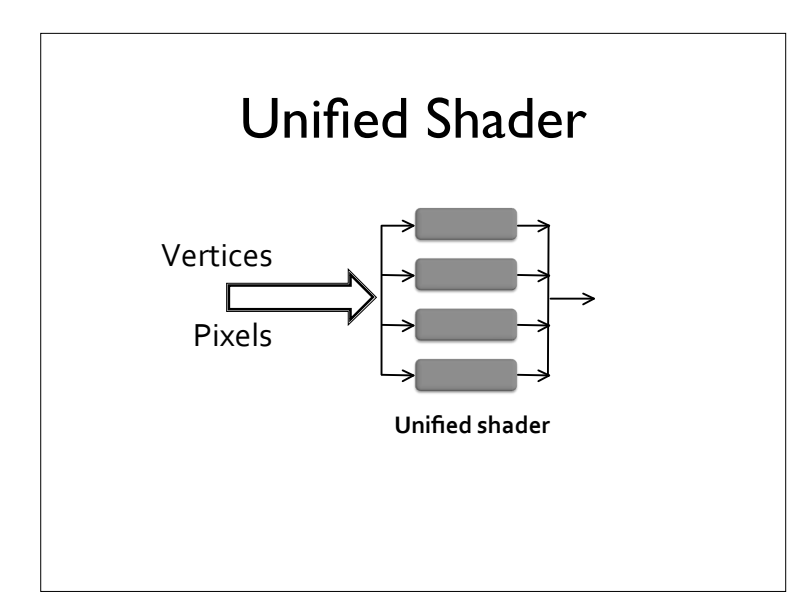

#### Unified Shader **General Purpose Computation** on GPUs

- GPUs are not just for graphics operations
- High degree of programmability
- Fast floating point operations
- Useful for many numeric calculations
- **Examples**
- Physical simulations (e.g. fluids and gases)
- Protein Folding
- Image Processing

#### Nomenclature

- Vertex
	- ★ An Object representing a point in a mesh
- Fragment
	- $\star$  A pixel in an image
- Shader
- ★ Small program in the GPU pipeline

## Why is this Architecture advantageous?

- Simplified pipeline architecture
- Highly parallel
- Memory is near the processor (reduces cache needs)
- Allows for scaling by hiding its true parallelism, i.e. scaling can increase number of processors
- Number of GPUs can be larger than 1

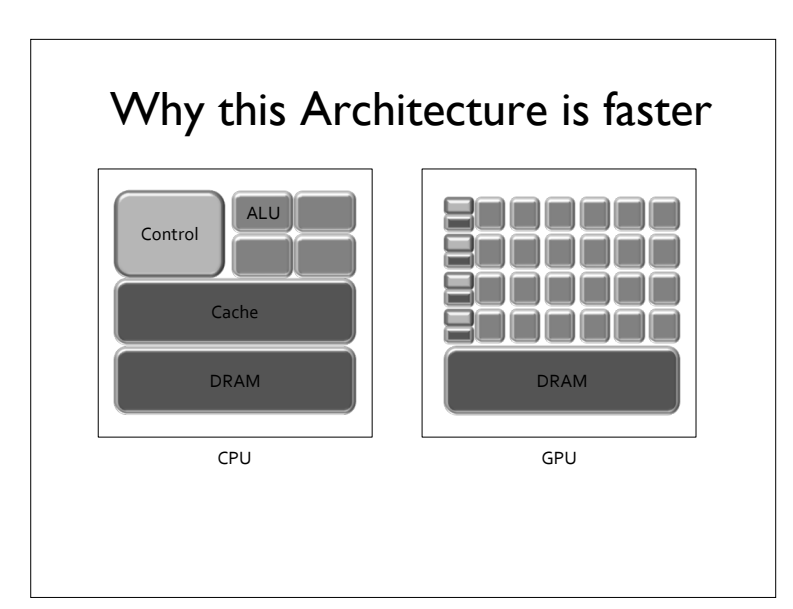

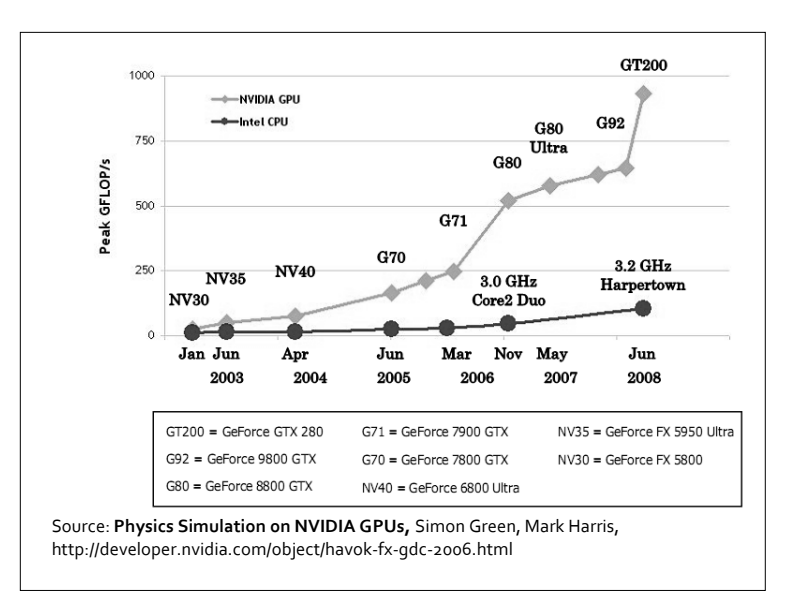

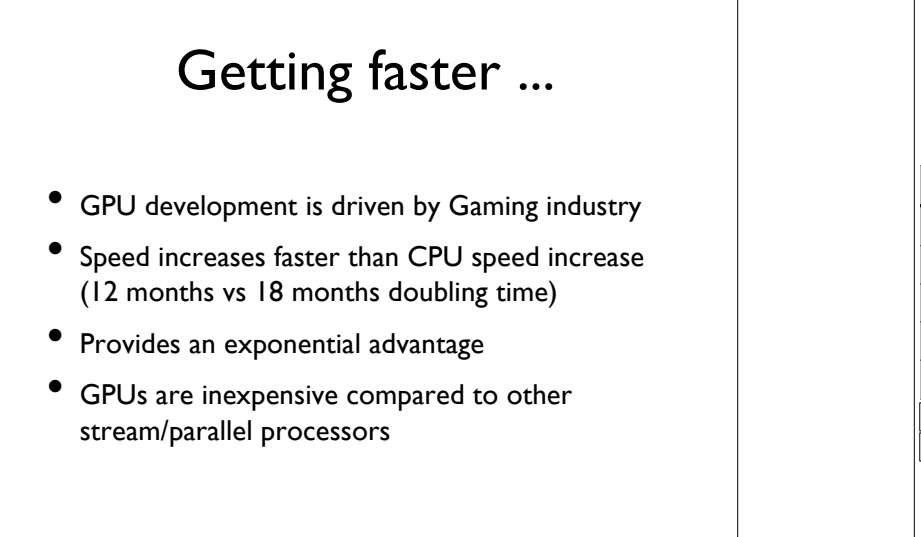

#### Costs

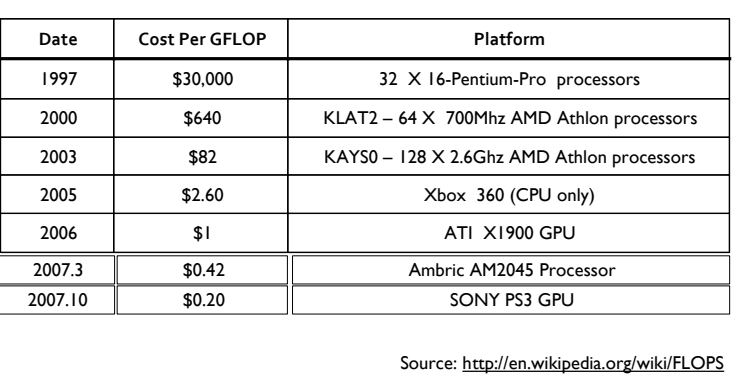

APIs

- There are a number of toolkits available for programming GPUs.
- So far, researchers in GP have not converged on one platform.
- Our case studies will illustrate several common APIs.

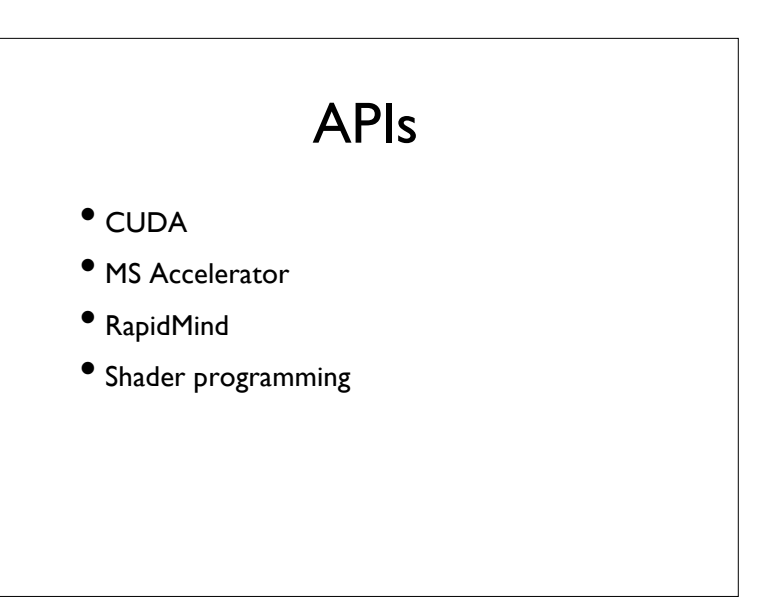

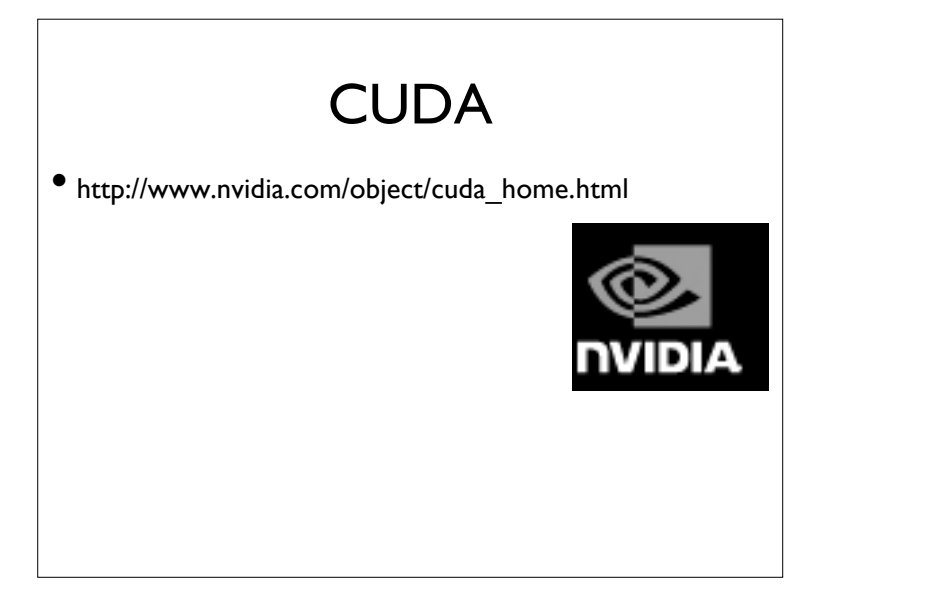

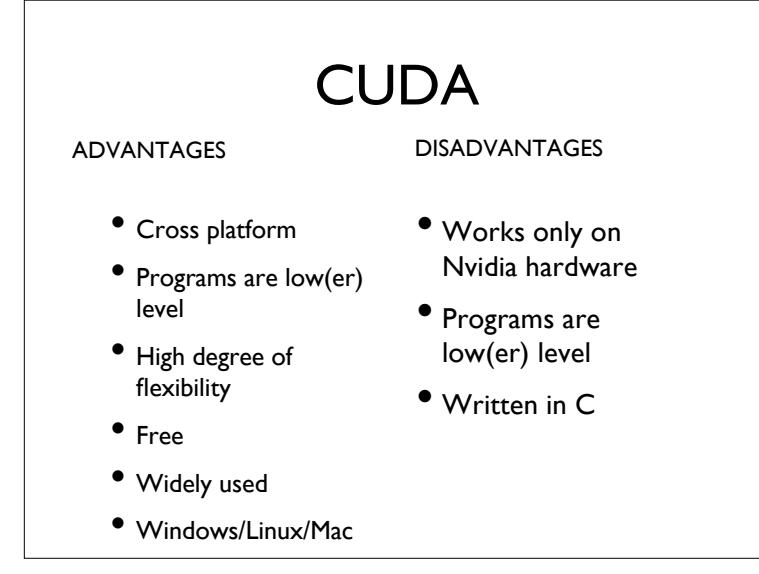

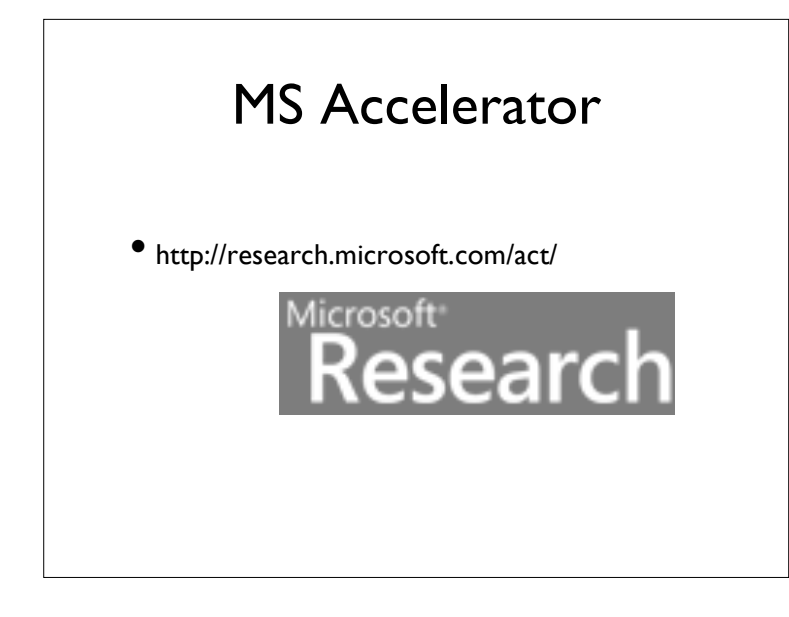

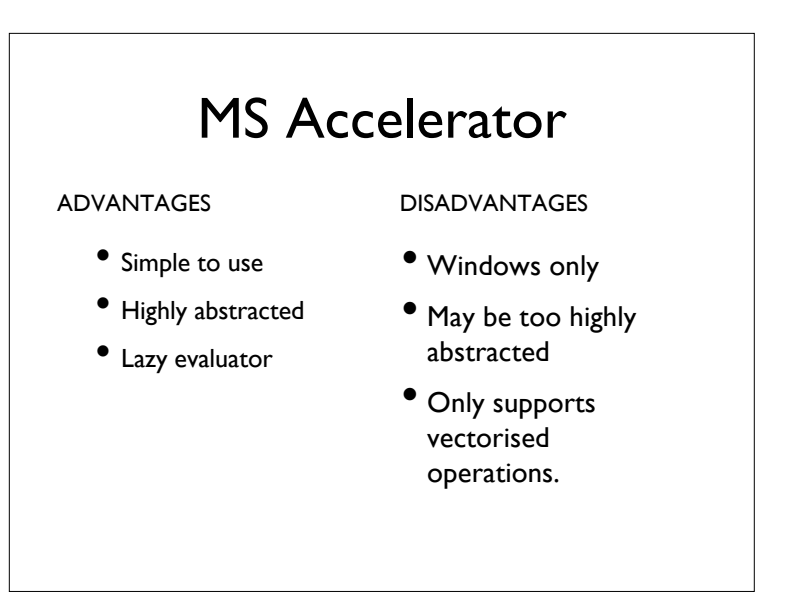

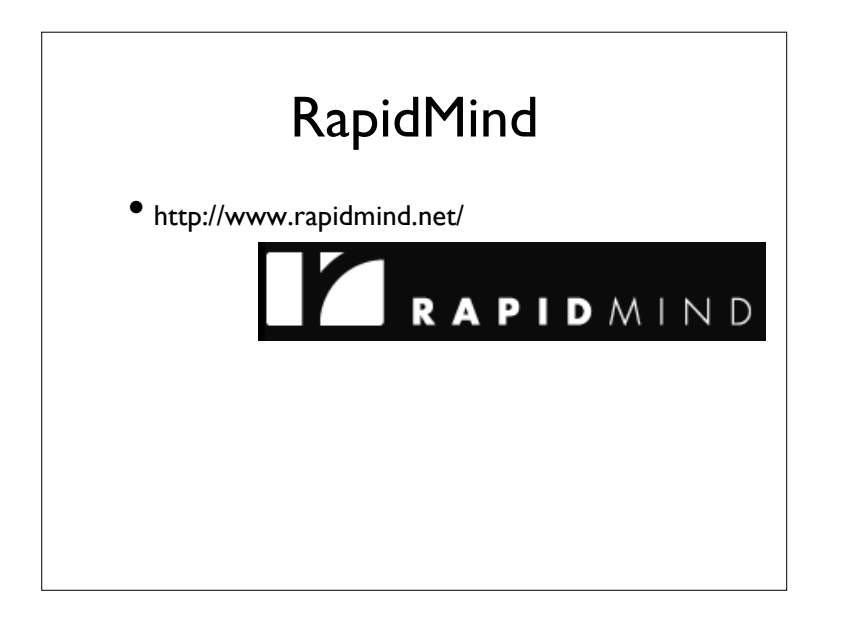

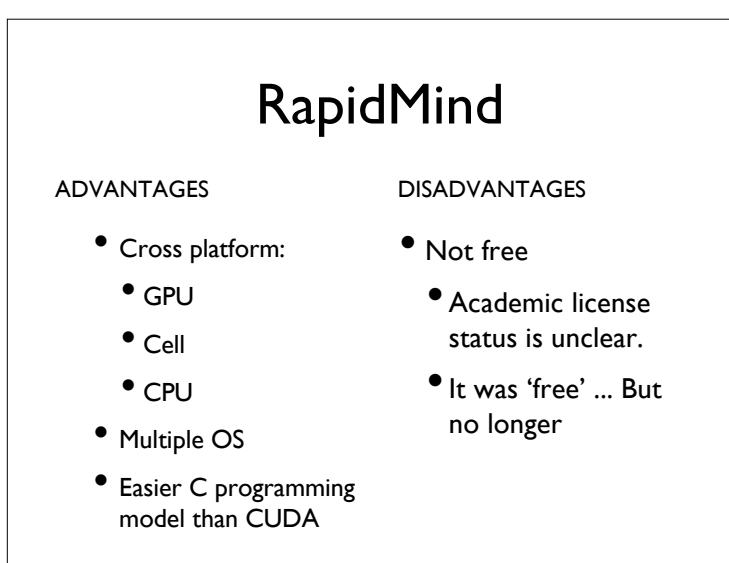

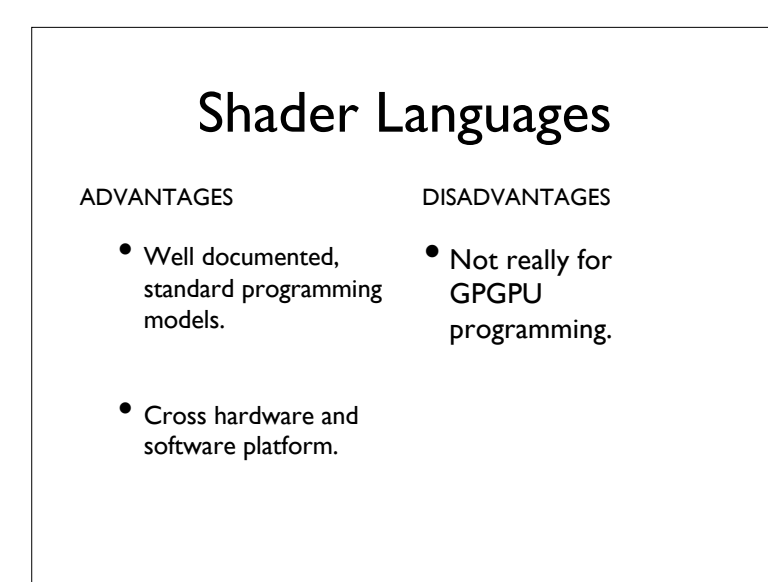

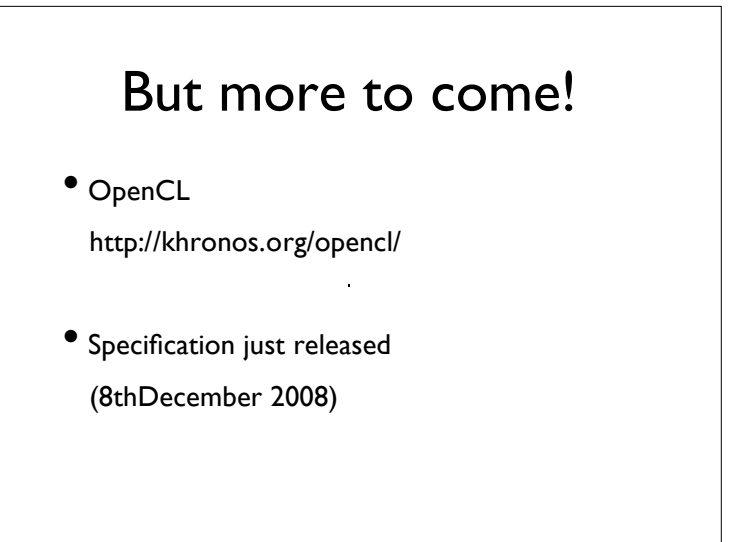

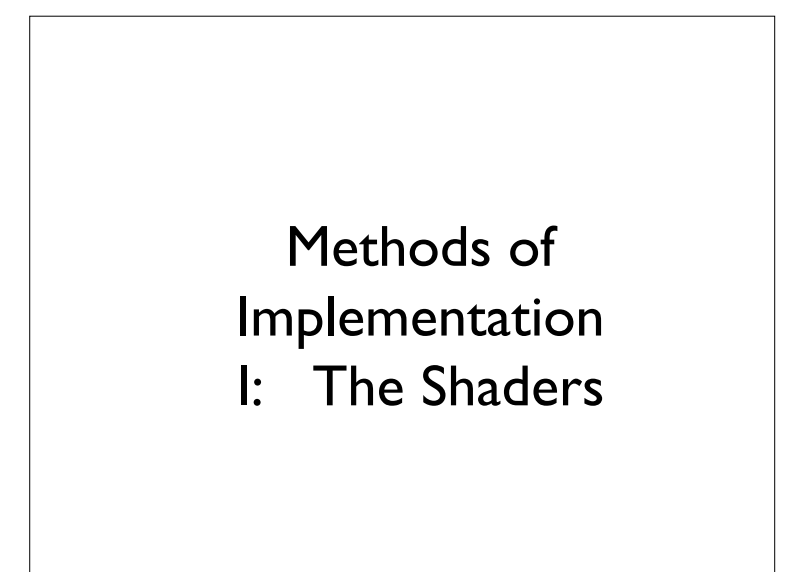

#### SIMD on Shader Processors

#### • GPU designed for graphics

- 32 bit floating point  $(2^{-23})$  precision
- Arrays of max 4 million elements
- Same operation done on many objects
- Eg appearance of many triangles, different shapes, orientations, distances, surfaces
- One program, many data  $\rightarrow$  Simple (fast) parallel data streams
- GPU does not allow random write access to large arrays (stack depth)

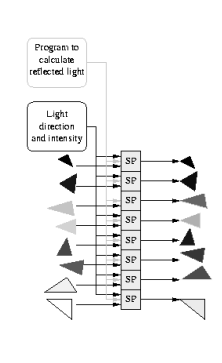

#### Power Consumption

- Another major cost factor is power consumption.
- In large deployments, energy costs are a major running cost.
- Not just for the raw processing, but for the air conditioning etc required for cooling

#### Programming a GPU

- General purpose computation is performed by implementing custom shader programs
- Lists of instructions to perform rendering operations
- GPUs have several types of shaders: Pixel, Vertex, **Geometry**

3245

#### Shader Programs

- Pixel shaders as computational resource
- Textures are modified during computation
- Textures can be interpreted as any type of data
- Resulting images might be ignored or used for visualization
- Programming with OpenGL (Shader Language) or DirectX High-Level Shader Language
- APIs: Sh/RapidMind, Brook, Accelerator

#### Typical functions available

MATHEMATICAL

**BINARY**

Abs,
add,
ceiling,
cos, divide,
floor,
log2,
multiply, multiply
add,
pow, reciprocal,
sqrt,
rsqrt, subtract

> **LOGICAL**  $\equiv$ ==, <=, >=, !=, <, >

And,
Or,
Not

#### **VECTOR**

Sum, rotate, add / drop dimension, gather, inner product, product, stretch,

select, section

#### Caveats

- Overhead of getting data onto the card
- Not hardware independent
- Length of shader programs might be limited
- Size of textures
- Mapping data into textures

#### Making GP go faster

- GPU shader processors are SIMD
- Fitness testing in Genetic Programming is also often SIMD
- Enables fitness case evaluation on shaders in parallel, scalable
- Added bonus: High processing speed for numeric computation
- Since 2007, papers on GP<sup>3</sup>U

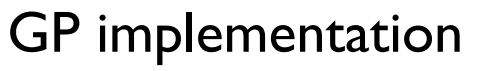

- The evolutionary algorithm and the population reside on the CPU
- Fitness evaluation is performed on the GPU
- Overheads:
	- Moving data to and from the GPU
	- Compiling genomes into shader programs

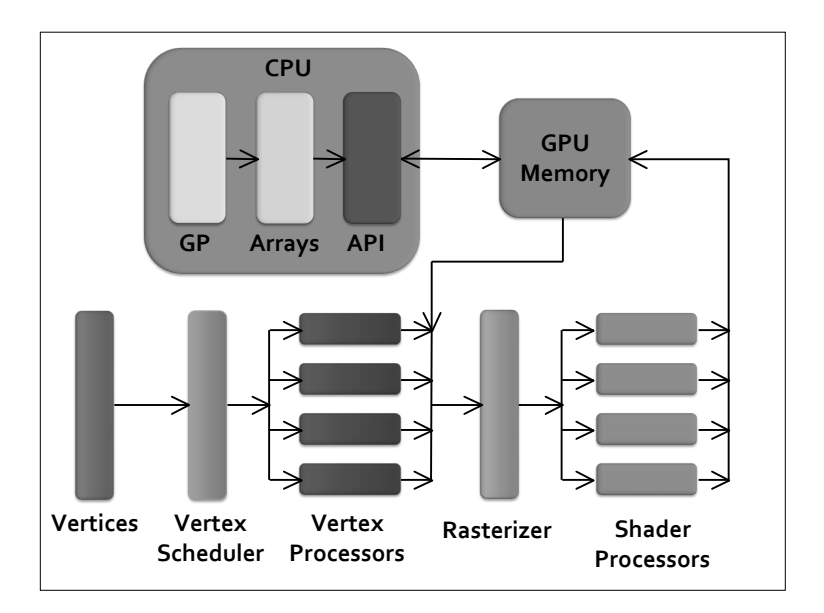

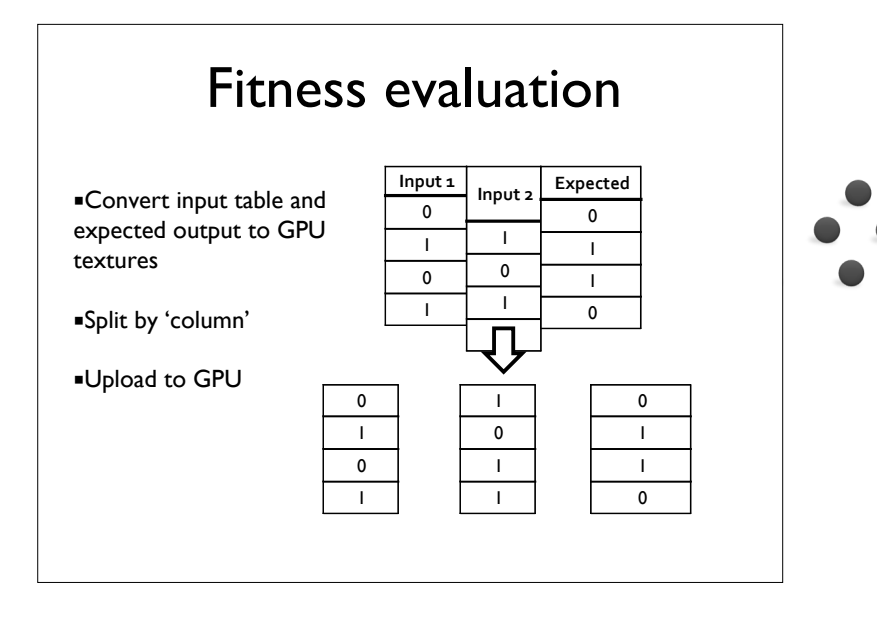

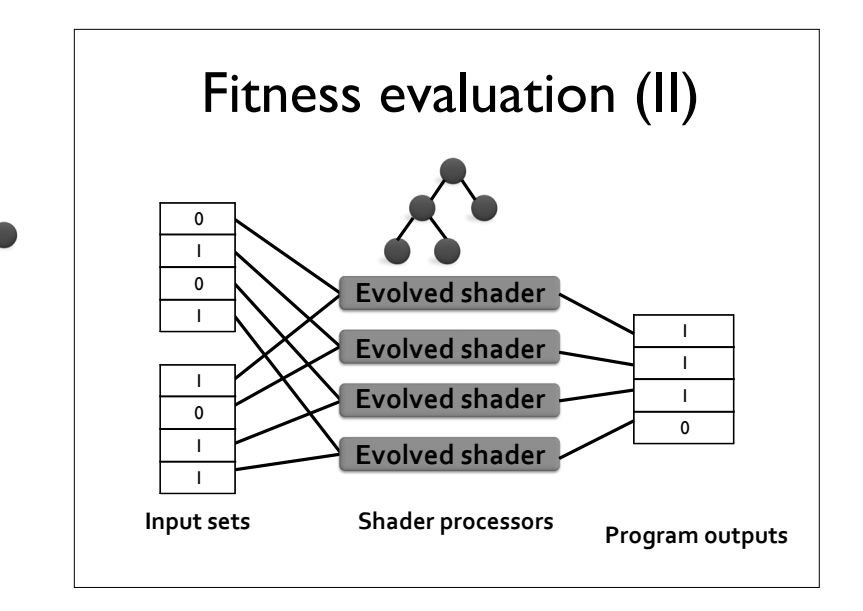

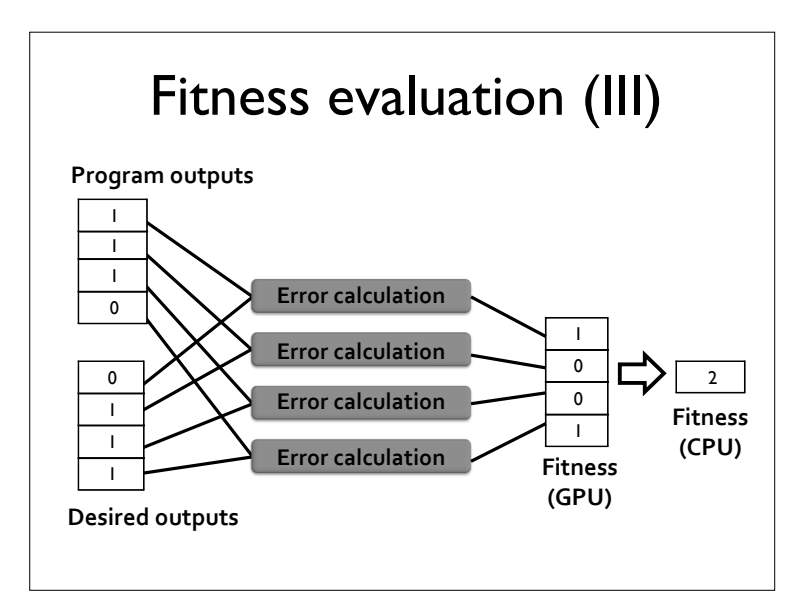

#### Interpreting many programs simultaneously **example 1** GP individuals wait for the simultaneously

- Previous method used CPU to compile individuals to GPU code. Then one program run on multiple data (fitness cases)
- Now we are going to distribute the population among GPU PEs
- Trick: GP trees are considered data, running on a single interpreter on GPU (SIMD) for many trees
- Avoids compilation by interpreting GP trees

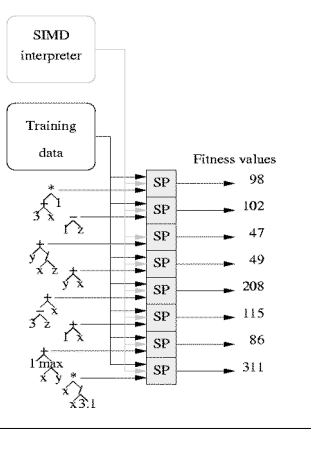

#### Other Implementations

- So far: Mapping of fitness cases onto GPU works well with a large number of fitness cases
- Use of vertex processors (not discussed)
- Next: Population-level parallelism

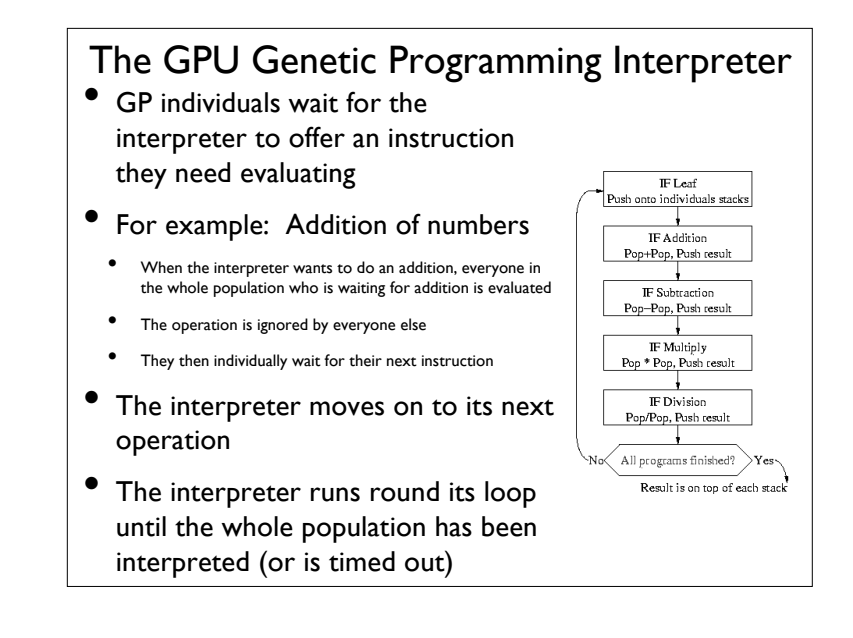

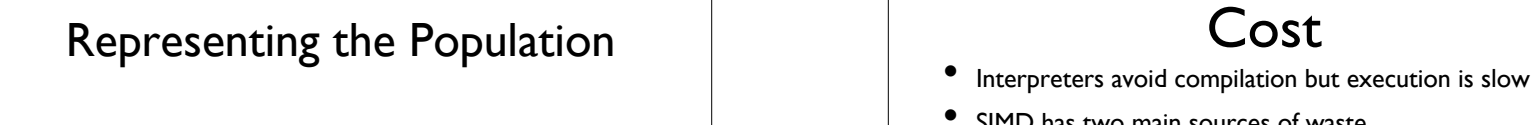

- Data is pushed onto stack before operations pop them (i.e. reverse polish notation x+y  $\rightarrow$  x  $|y|$  +  $|z|$
- The tree is stored as linear expression in reverse polish notation
- Same structure on CPU as on GPU
- Genetic operations act on reverse polish notation:
	- random tree generation (eg ramped-half-and-half)
	- subtree crossover
	- 4 types of mutation
- Requires only one byte per leaf or function
	- Large populations (millions of individuals) are possible

#### Cost

- 
- SIMD has two main sources of waste
	- Synchronisation means short programs in the population take as long to execute as long programs
- Most operations (80%) are not wanted and their results are thrown away
- Leafs access data and so are much more expensive than functions
	- A multiplication takes only 4 clock cycles  $=$  3ns
	- Main memory read takes up to 300 clock cycles
	- Unfortunately, appr. 50% of trees are leafs
	- So cost is dominated by leafs, not function evaluation
- We accept other interpreter overheads (eg Lisp, Perl, Python, PHP), so why not SIMD overhead

#### GP Applications

- 1. Acceleration of fitness evaluation of an individual through distribution of fitness cases
- 2. Acceleration of population evaluation through distribution of individuals
- 3. Acceleration of single fitness case evaluation through distribution over GPU

#### Acceleration of Individual Fitness Evaluation

- Implementation used: Cartesian GP
- Benchmark: Random expressions of a given function size
- 'Typical' GP Runs: Regression and Classification

#### Suggested problems

- Image processing
- Systems involving physical simulation
- Run the physics on the GPU
- Large developmental or multi-agent systems
- Revisit previously intractable problems

#### Accelerating Population Evaluation

- 5,000 to 5,242,000 individuals in a population
- Neighborhood structure of mutation and crossover operations
- Single Interpreter run on Multiple program trees (data)

#### **Examples**

- Approximating Pi
- Chaotic Time Series Prediction
- Mega population for Bioinformatics protein classification
- Predicting Breast Cancer fatalities
- Predicting problems with DNA GeneChips

#### Accelerating Single Fitness Case **Evaluation**

- Image processing tasks provide formidable problems for single fitness case evaluation
- Here, evolving programs have to manipulate entire images, with  $256 \times 256$  or larger image size
- Here the GPU is used to accelerate image calculation

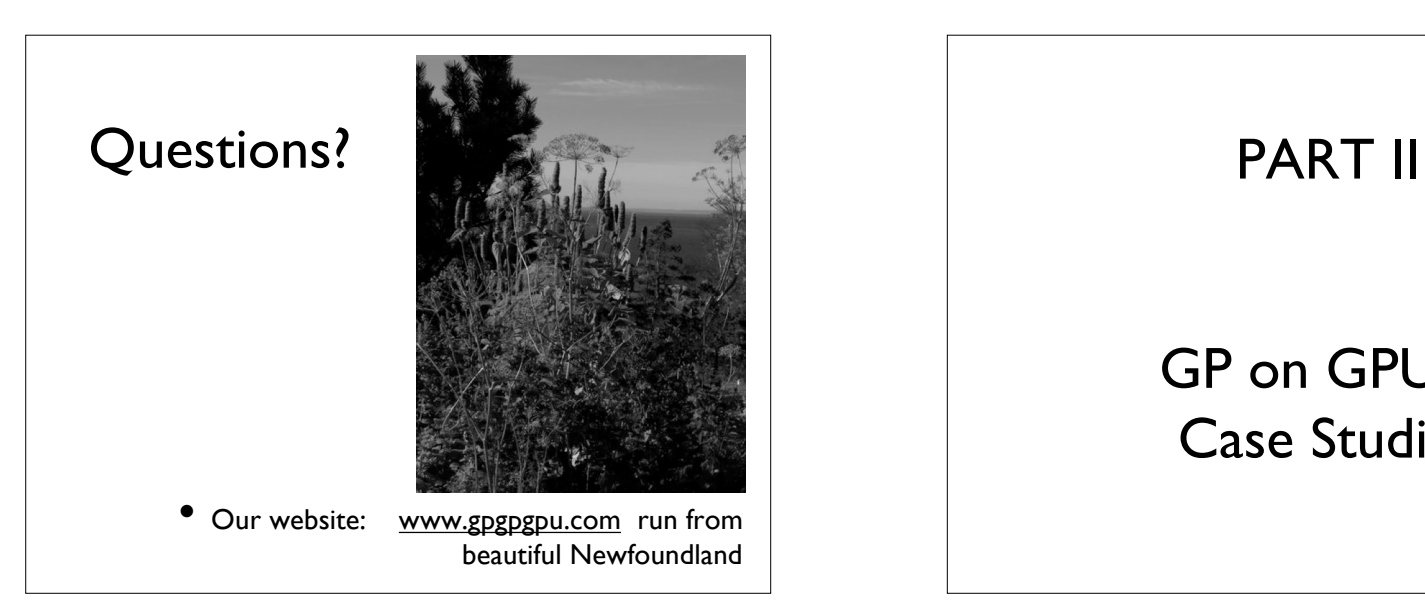

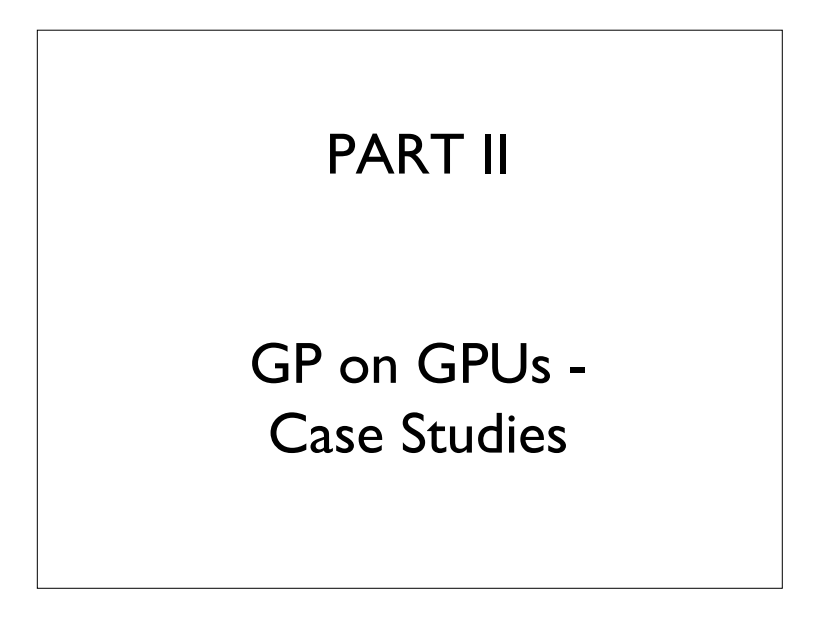

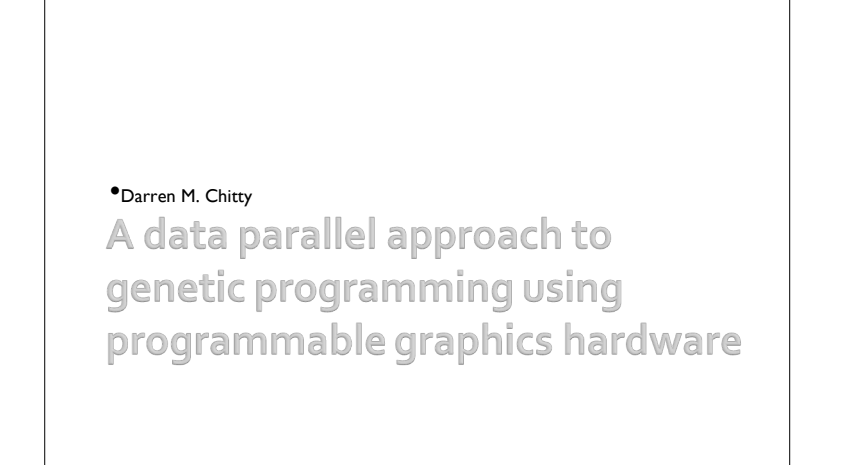

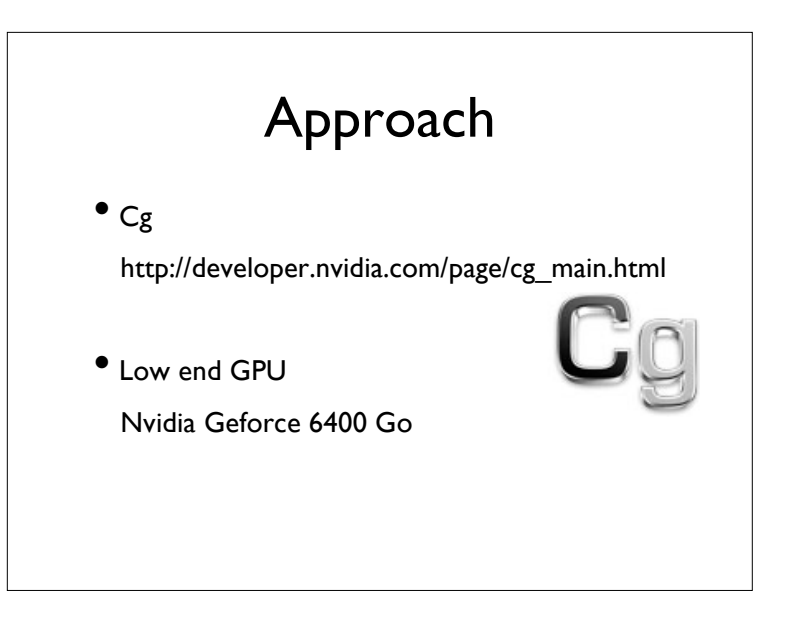

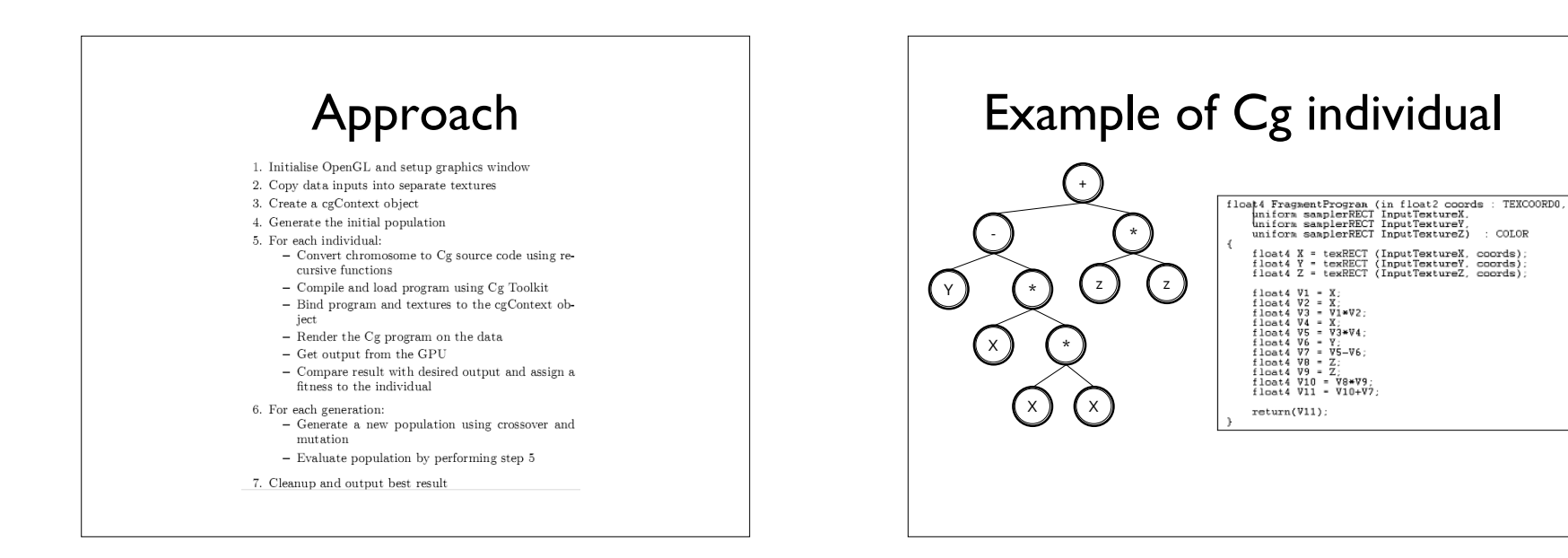

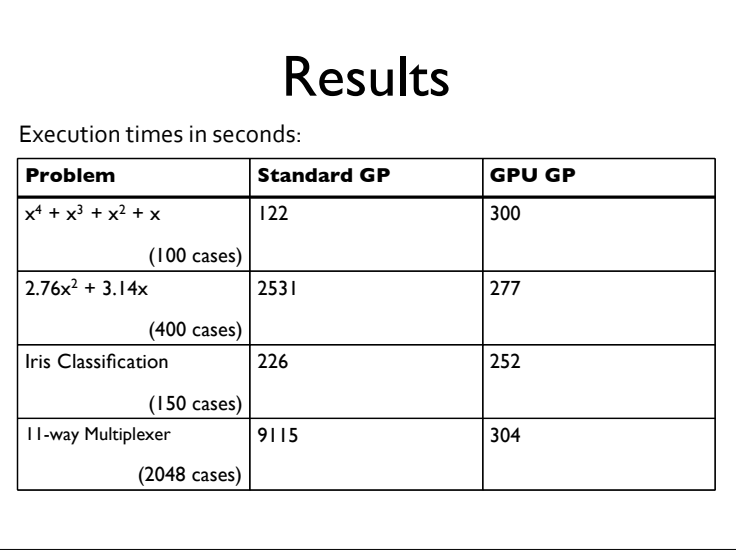

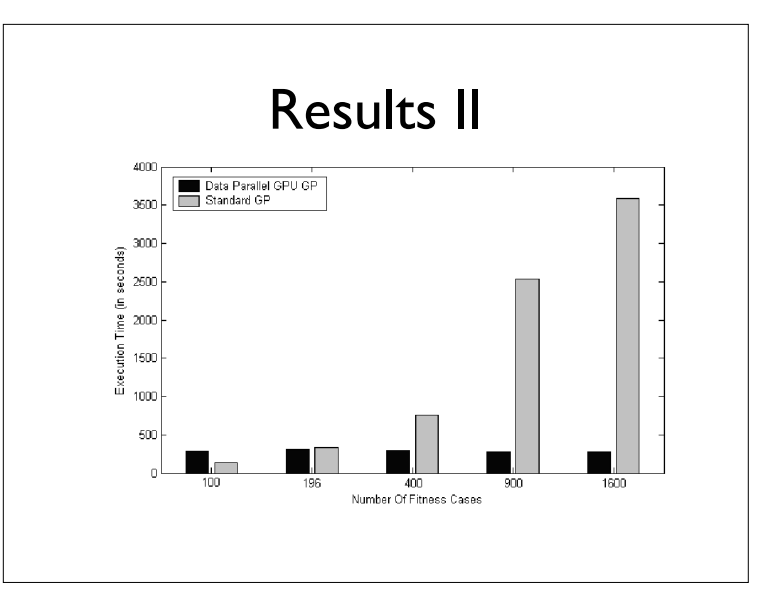

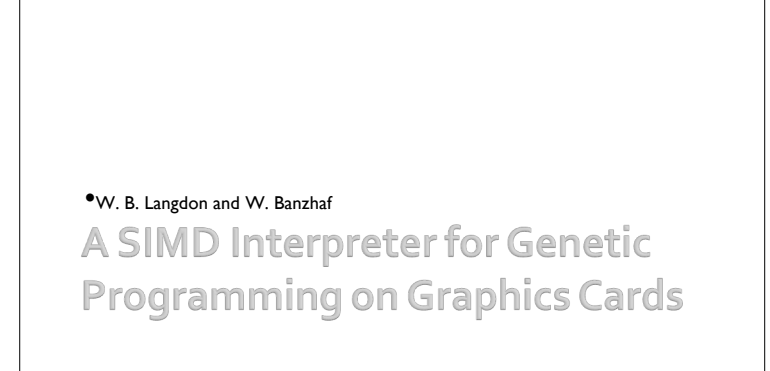

## RapidMind

- Grew out of Sh meta-programming (Waterloo) Not source compatible with Sh but very similar concepts
- High level, C++ very heavy use of templates
- Compatible with free GNU C++ (GCC)
- Templates/GDB on occasion produce huge incomprehensible error messages leading to a difficult learning path
- Very active, new releases, targeting new hardware. Suggests RapidMind will be a viable option in the future as well as now
- Integrated compiler for GPU works almost without problem

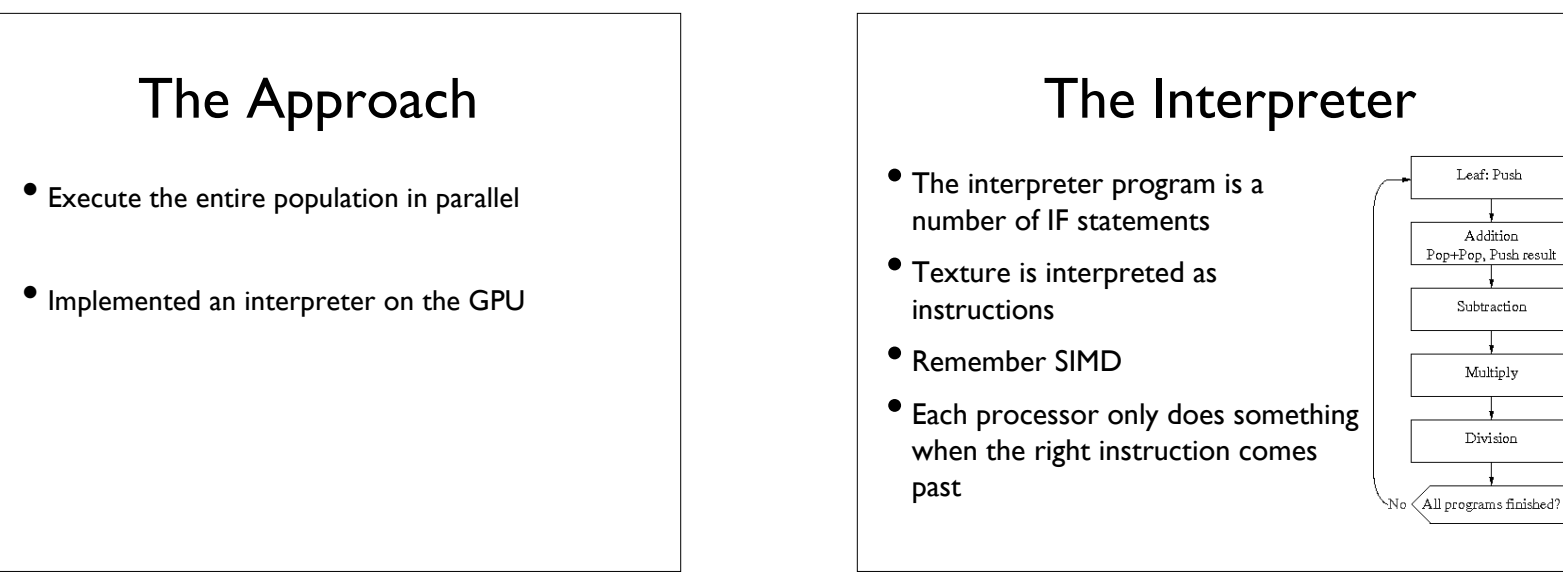

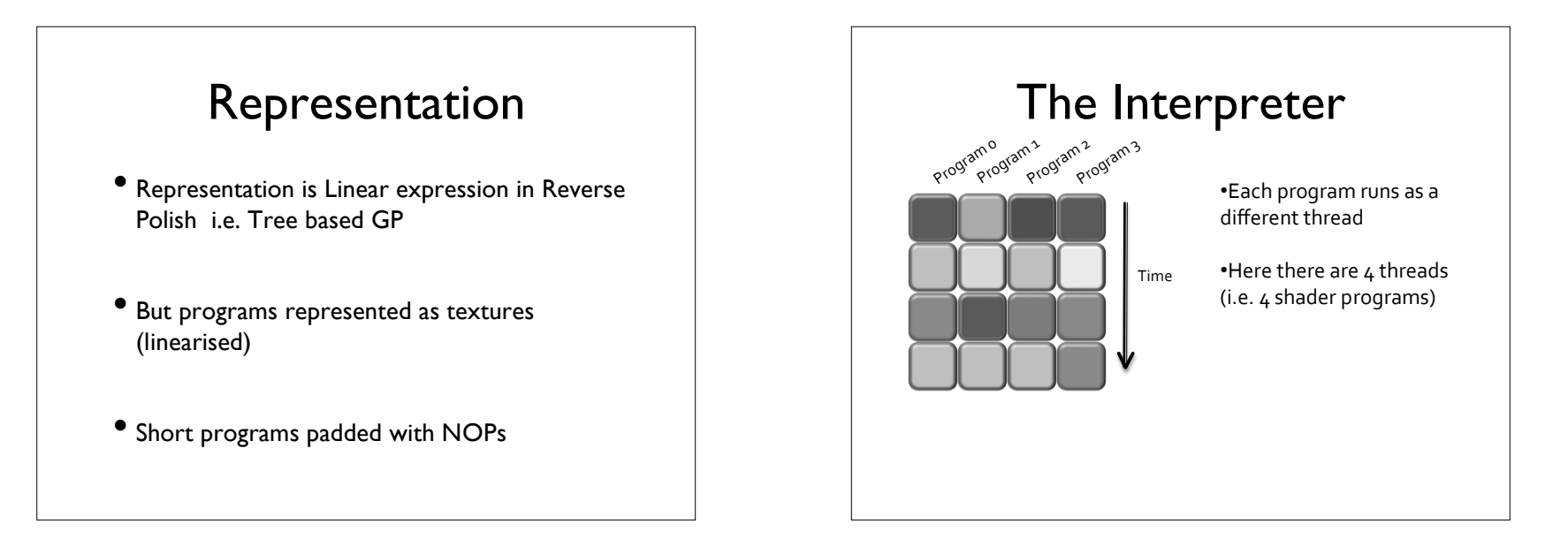

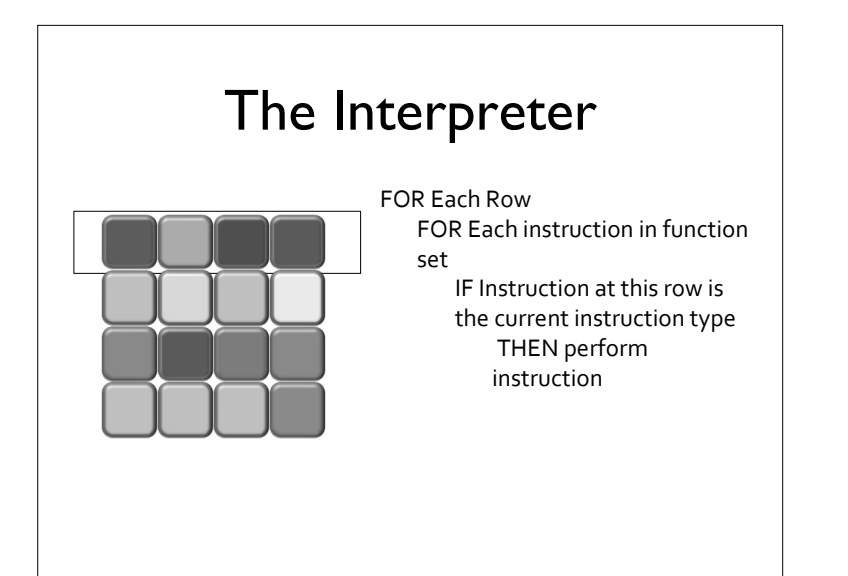

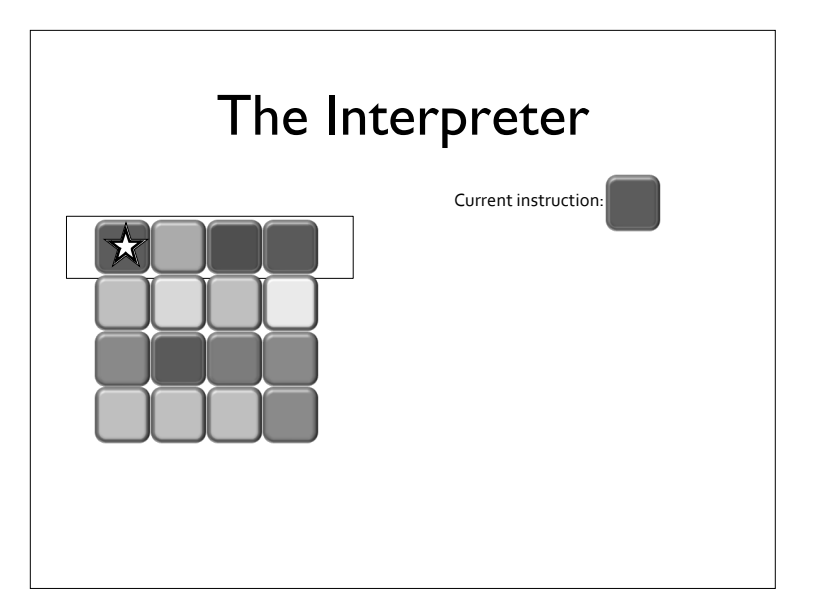

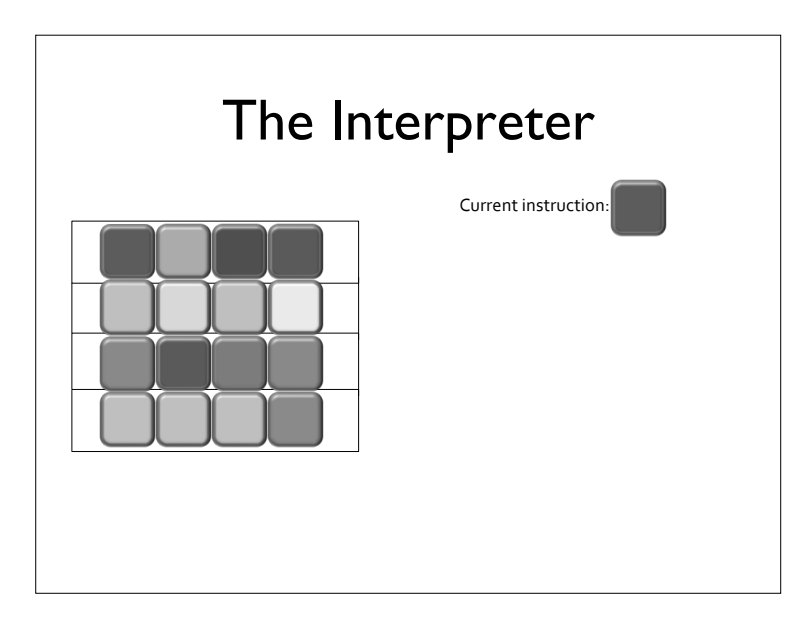

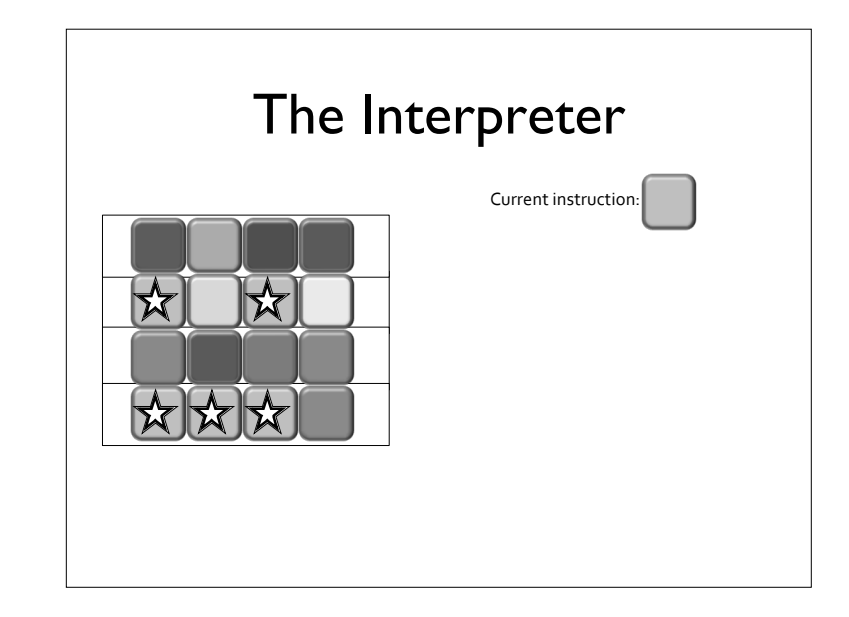

#### The Interpreter

- Major problem:
	- Some threads are doing nothing as they are not currently acting on their instruction type
- However:
	- No compiler overhead
	- Single, simple shader program
	- Supports VERY large populations

#### Evolutionary Algorithm

- Spatial Algorithm
- Implemented on GPU

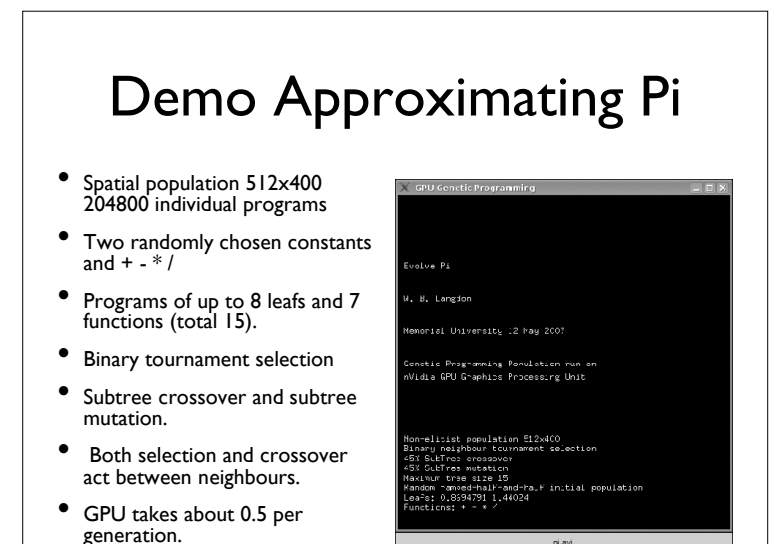

#### Protein Prediction using a Mega Population

- 1213 proteins used for training
	- Randomly selected 200 at each fitness evaluation
- Spatial population  $1024 \times 1024 = 1,048,576$ individual programs
- 1000 generation
- 6 hours 46 mins

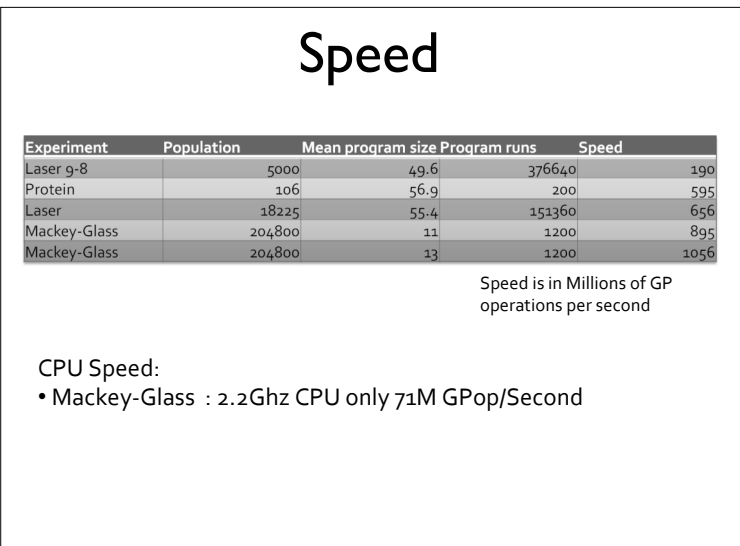

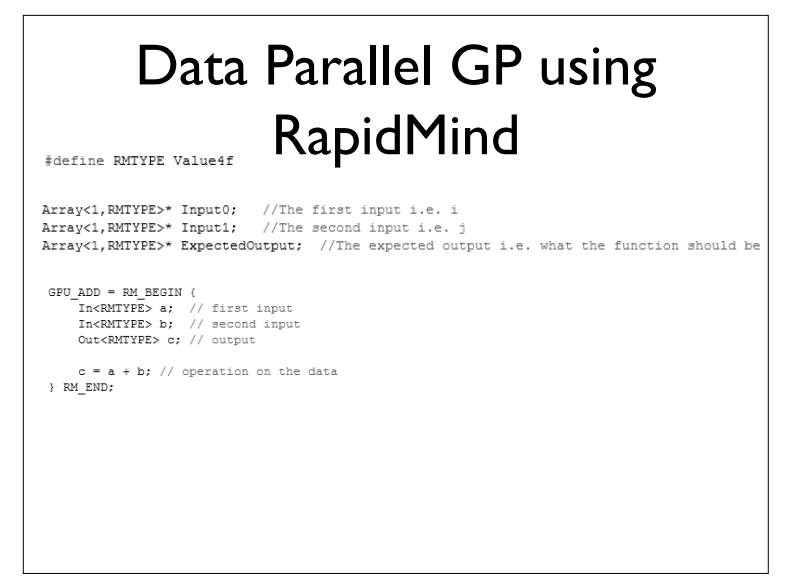

#### GP with RapidMind

//Construct a suitable GraphRunner GPUCGPGraphRunner<Array<1,RMTYPE>>\* Runner = new GPUCGPGraphRunner<Array<1,RMTYPE>>( ind->Graph, //The graph  $2, //$ Inputs

 $1)$  //Outputs

//Apply the inputs Runner->Inputs[0] = \*Input0; Runner->Inputs[1] = \*Input1;

//Work out which nodes in the graph we're going to execute Runner->FindNodesToEvaluate();

//Then execute these nodes Runner->Iterate():

//The output is store in the last entry of the ResultsCache //We take this output, and compare it to the expected value<br>Array<1,RMTYPE> Difference = GPU DIFF(Runner->ResultsCache(Runner->AssociatedGraph->Length()-1], \*this->ExpectedOutput);

//Calculate the sum of the differences i.e. the total error<br>Value4f result = sum(Difference);

//Set the fitness of the individual  $\verb|Candidate->SetFitness\verb|result.get_value(0)+result.get_value(1)+result.get_value(2))|;$ 

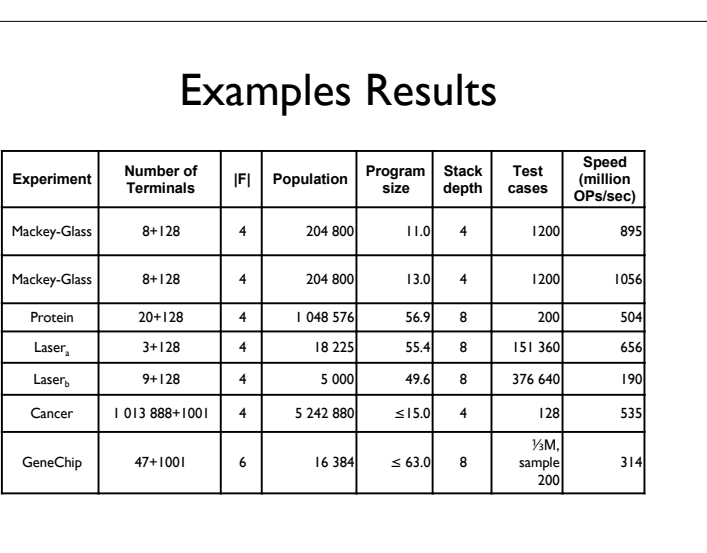

#### GP with RapidMind II

#### Inside
the
iterate
function:

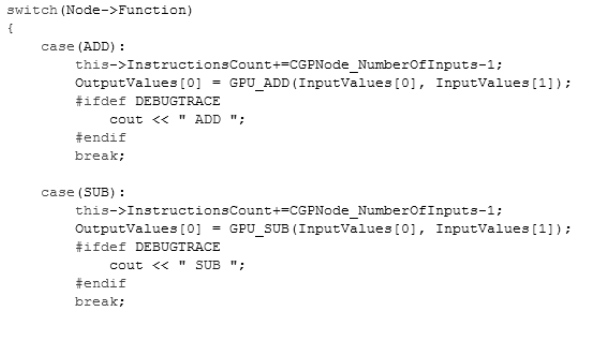

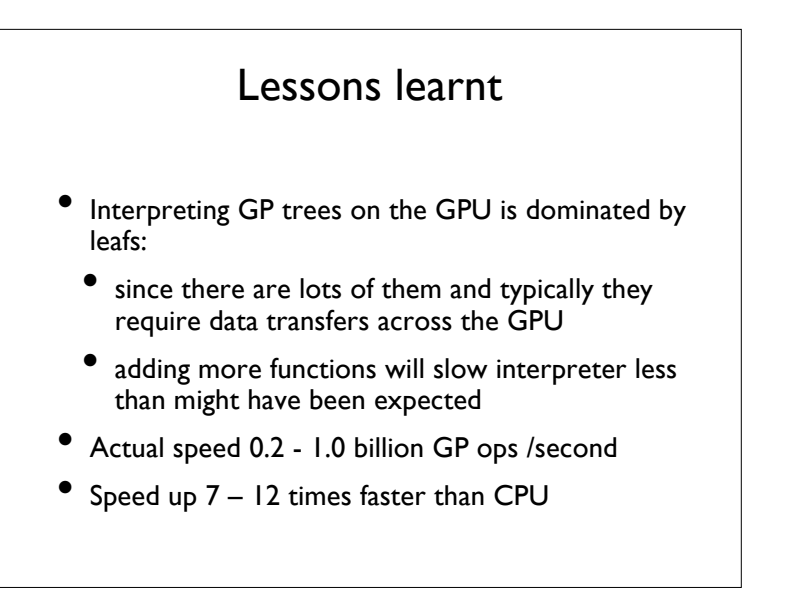

**Fast Genetic Programming & Developmental Systems** using GPUs

•Simon Harding and Wolfgang Banzhaf

•Memorial University, St John's, NL, Canada

#### MS Accelerator - Example Code

ParallelArrays.InitGPU();

 $float[,]$  CPU\_Array1 = new  $float[4096,4096];$  $float[,]$  CPU Array2 = new  $float[4096, 4096];$ 

//Populate CPU arrays here

FloatParallelArray GPU Array1 = new DisposableFloatParallelArray(CPU Array1); FloatParallelArray GPU\_Array2 = new DisposableFloatParallelArray(CPU\_Array2);

FloatParallelArray GPU Array3 = ParallelArrays.Add(GPU Array2, GPU Array2);

FloatParallelArray GPU Array4 = ParallelArrays.Divide(0.1234f, GPU Array3);

float[,] CPU\_Result = new float[4096, 4096];

ParallelArrays. ToArray(GPU Array4, out CPU Result);

// Process CPU Result array here

ParallelArrays.UnInit();

## MS Accelerator

• http://research.microsoft.com/act/

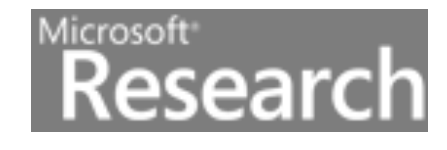

#### Available Functions

- GPUs have a full range of mathematical operations
- Some are specific to vector manipulation
- Others are more useful in parallel uses

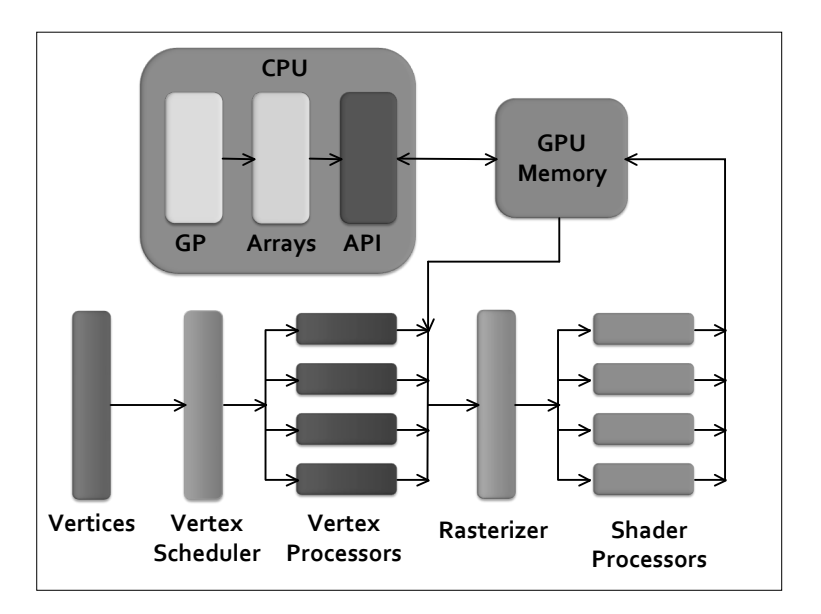

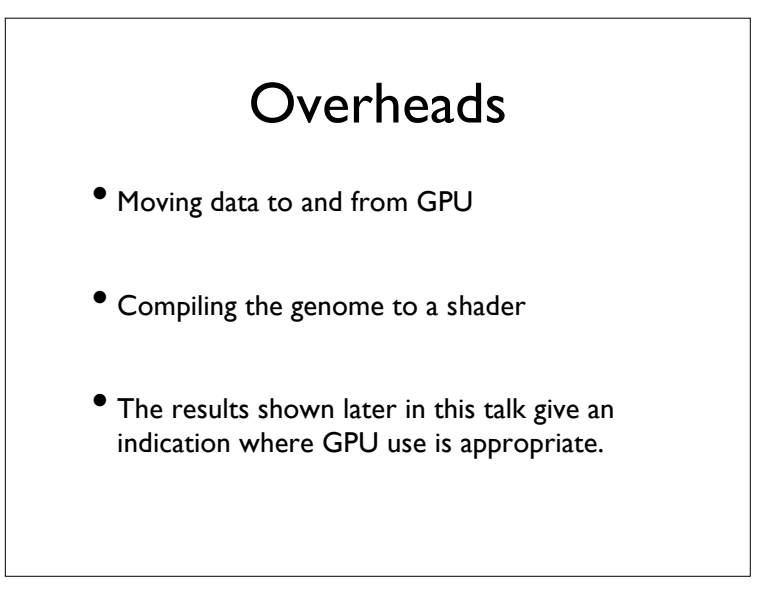

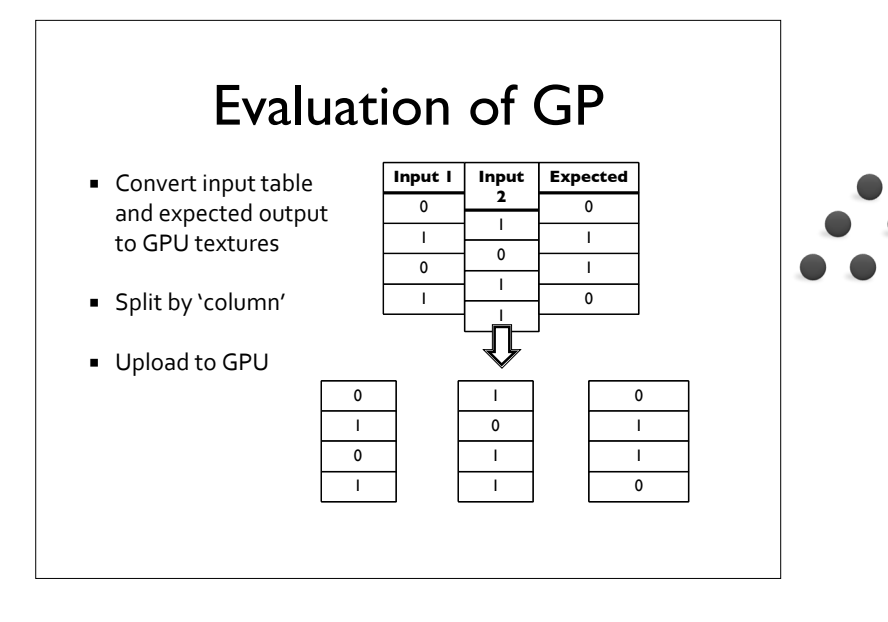

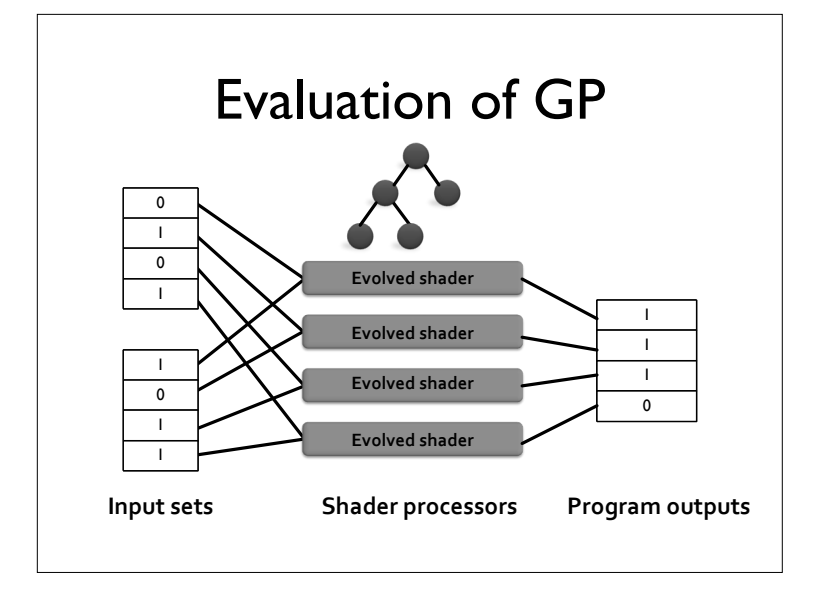

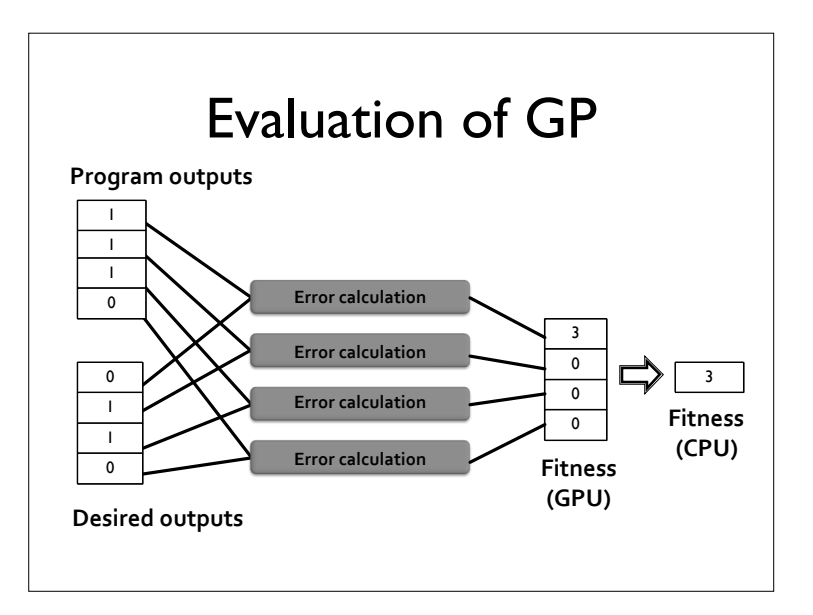

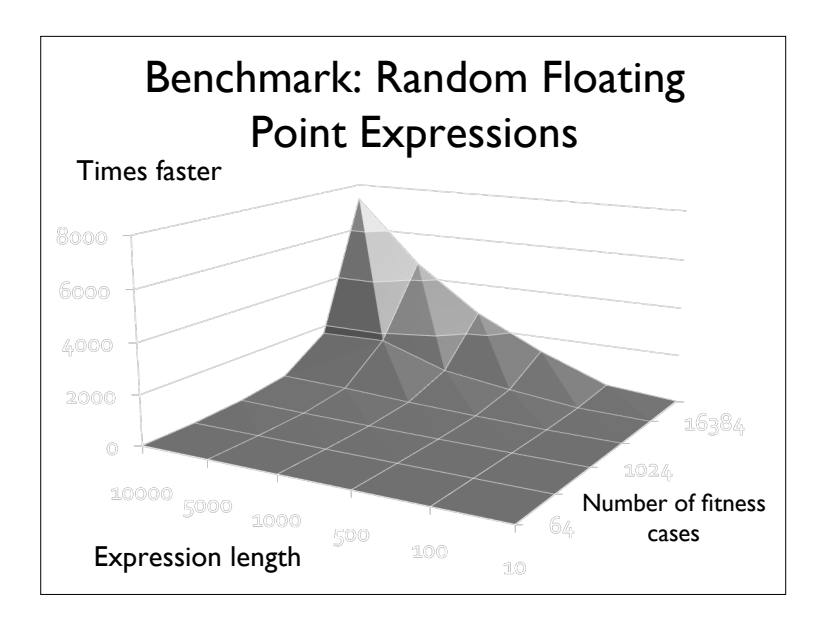

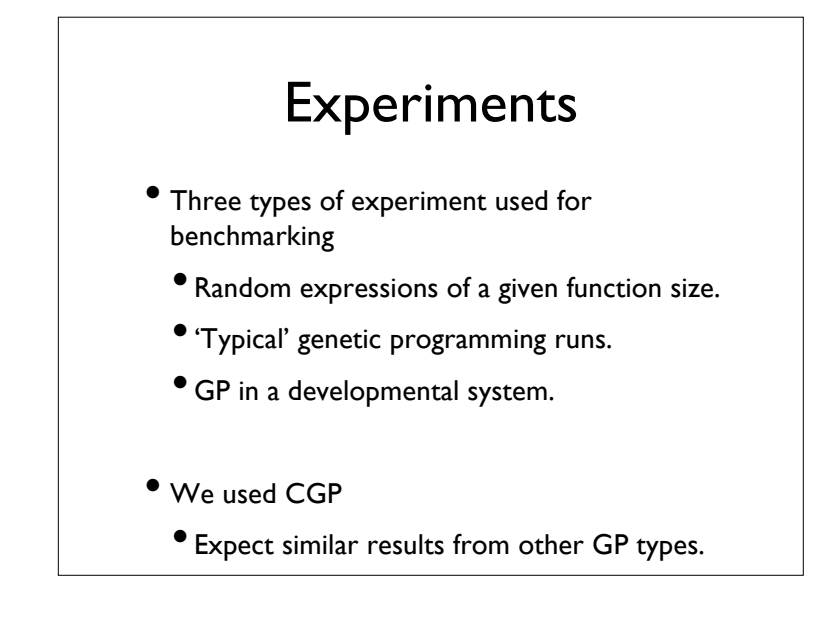

#### Benchmark: Random Floating Point Expressions

Fitness cases

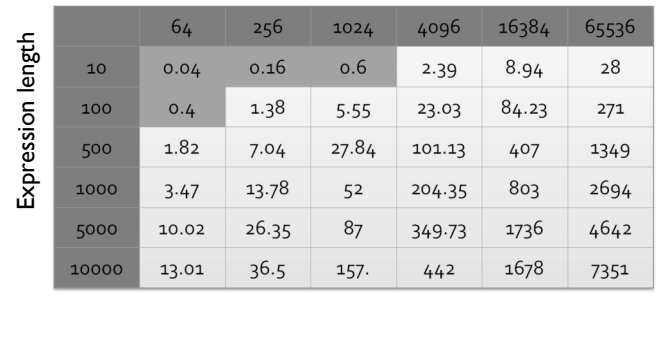

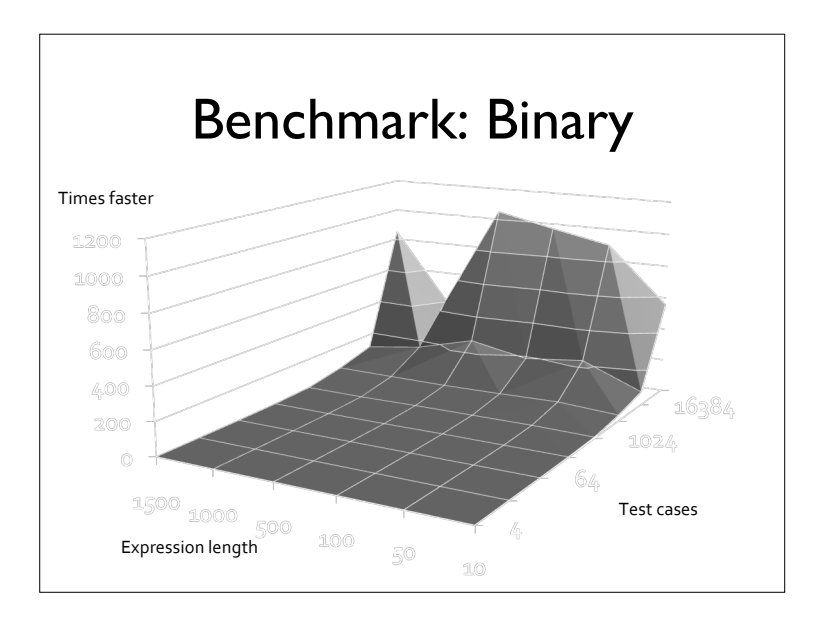

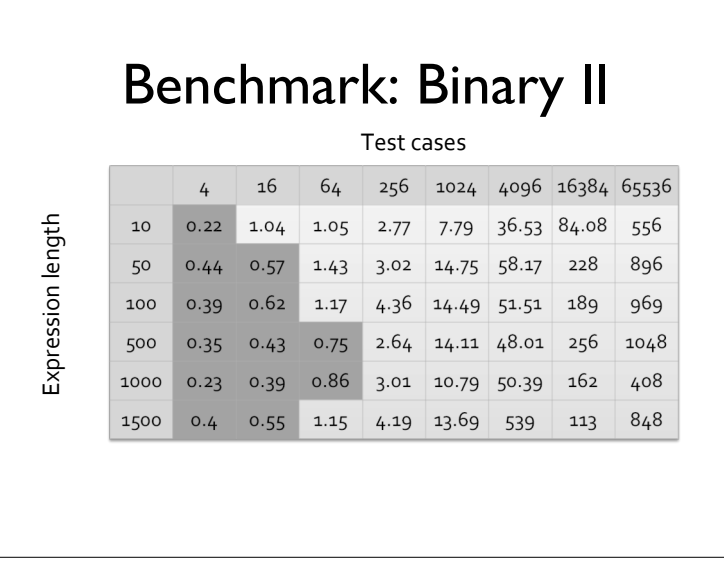

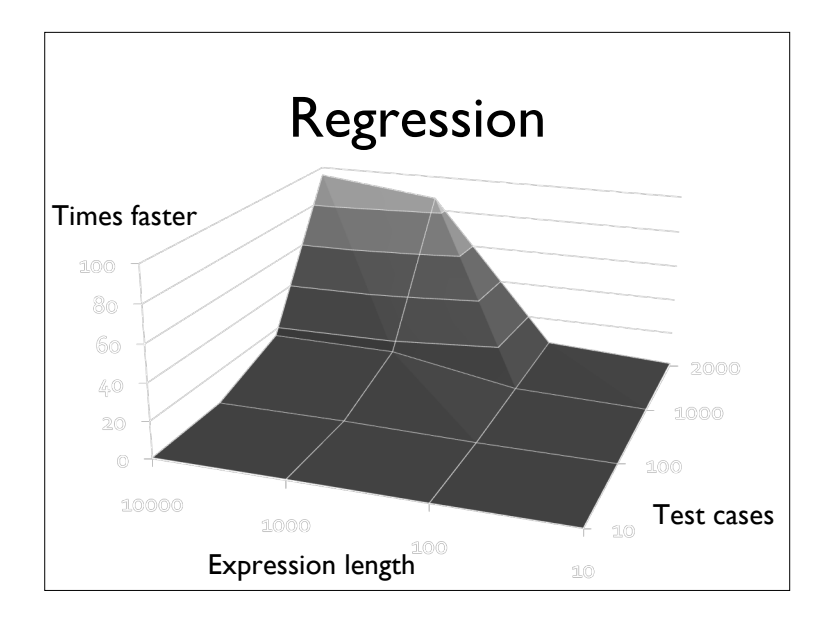

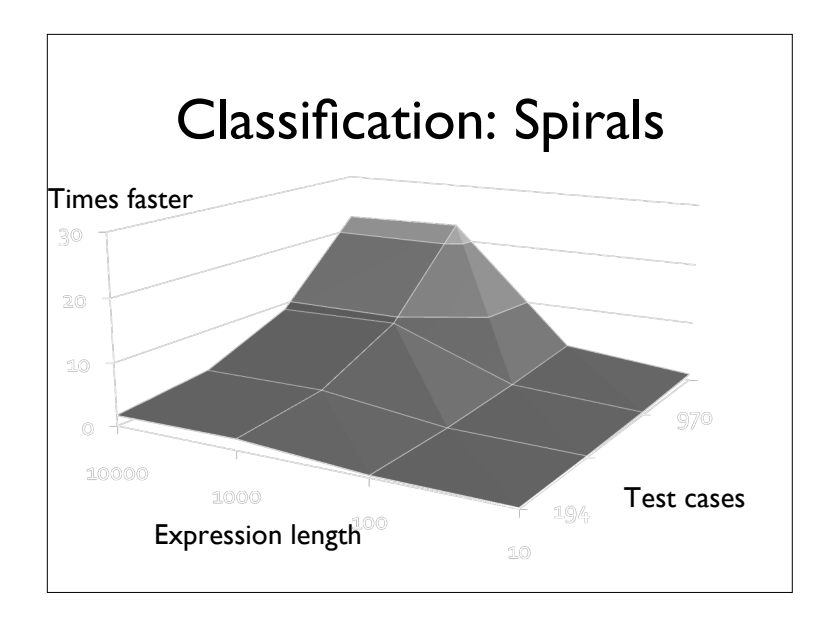

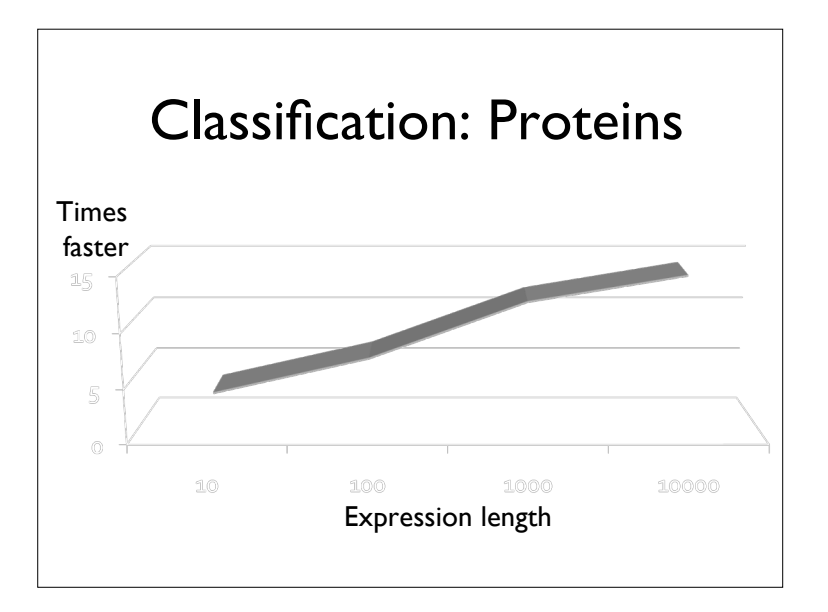

#### Developmental Systems

- Inspired by the properties of development and growth in biological systems.
	- Fault tolerance, recovery
	- Compression
	- Evolvability
- Concerned with cellular developmental systems
	- These are typically a cellular automata

#### Developmental Systems II

- Concerned with cellular developmental systems
	- These are typically a cellular automata
- Update rules are typically evolved
	- Here we use CGP
- Often have simulated chemical environment
	- •With additional CAs used to model diffusion of signaling chemicals

#### Developmental Systems III

- Each cell contains the same program
- With similar inputs:
	- Current state
	- Current state of neighbours
	- State of chemicals

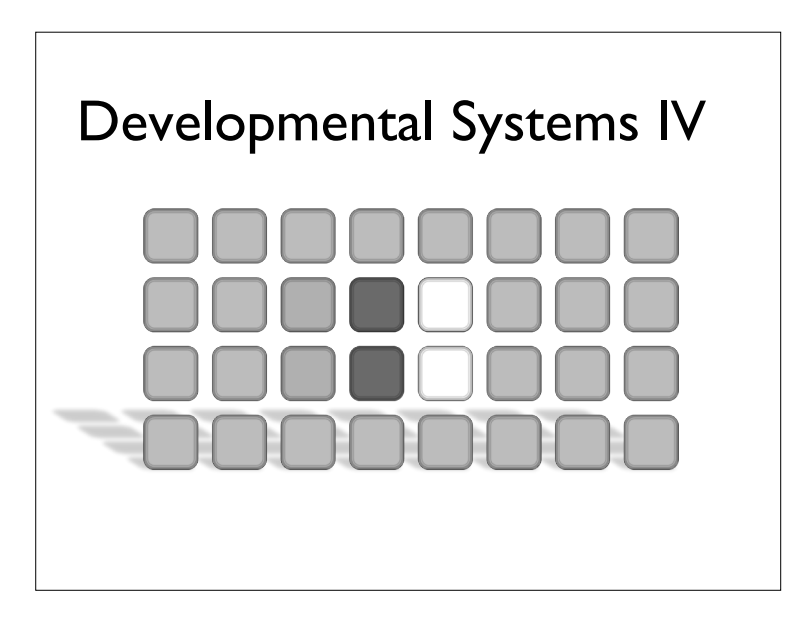

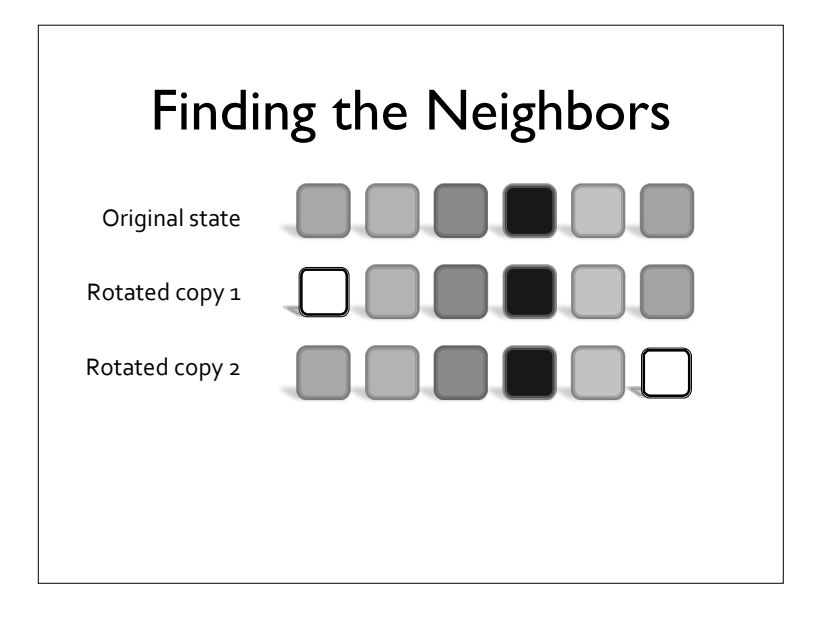

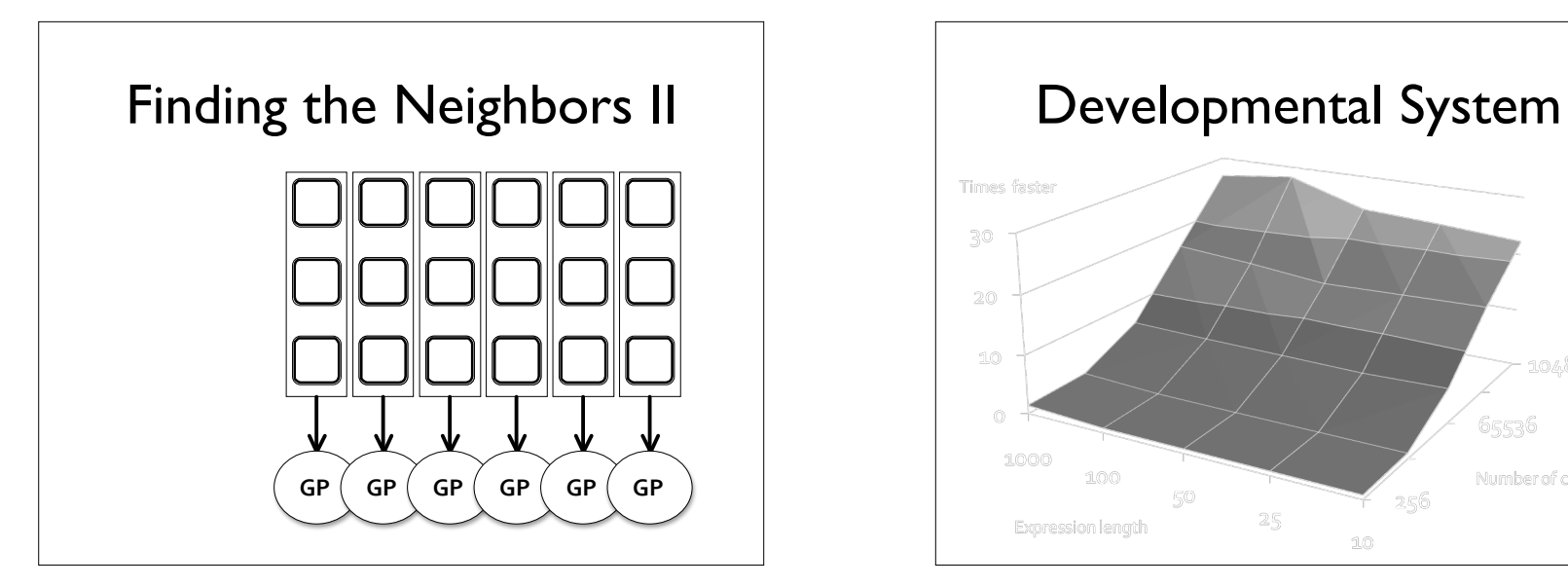

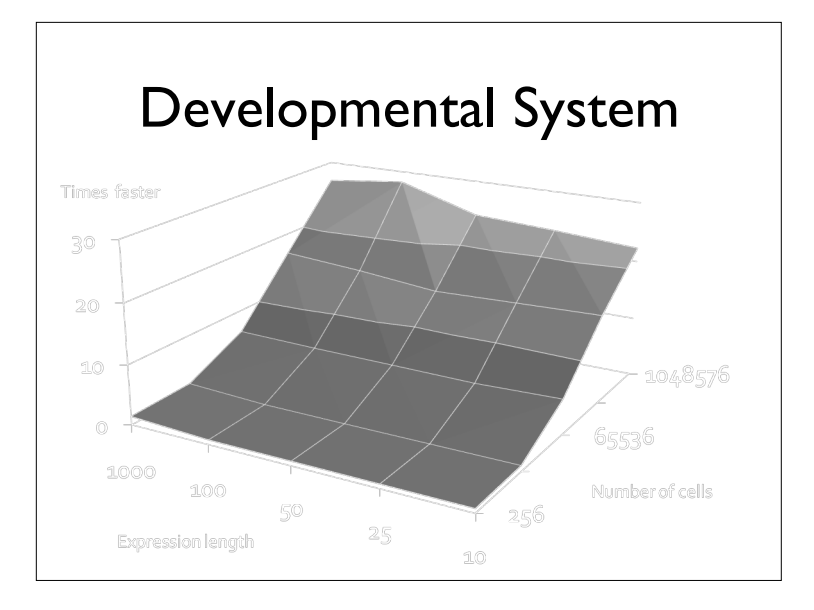

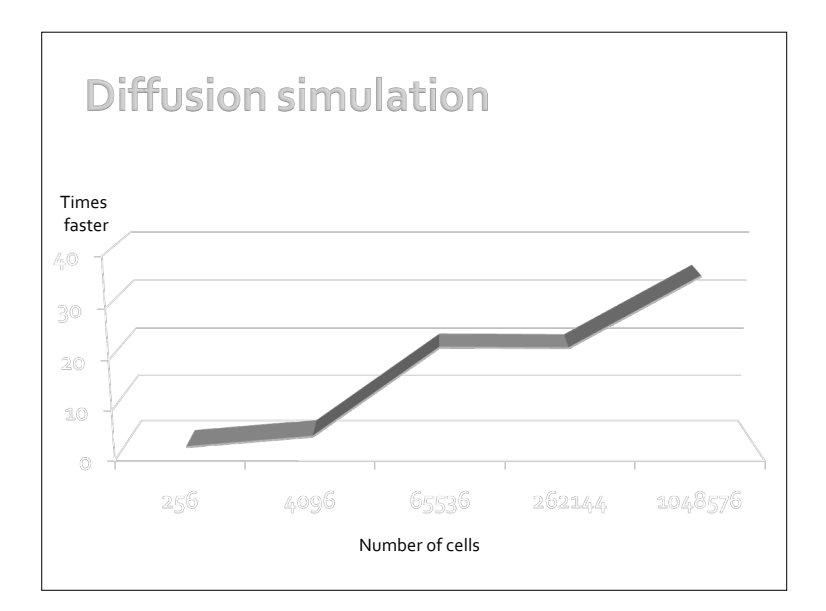

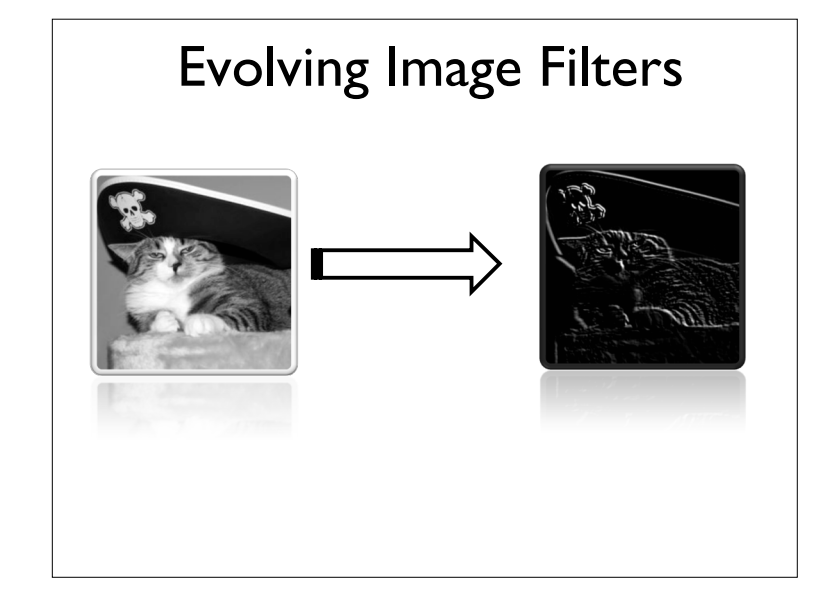

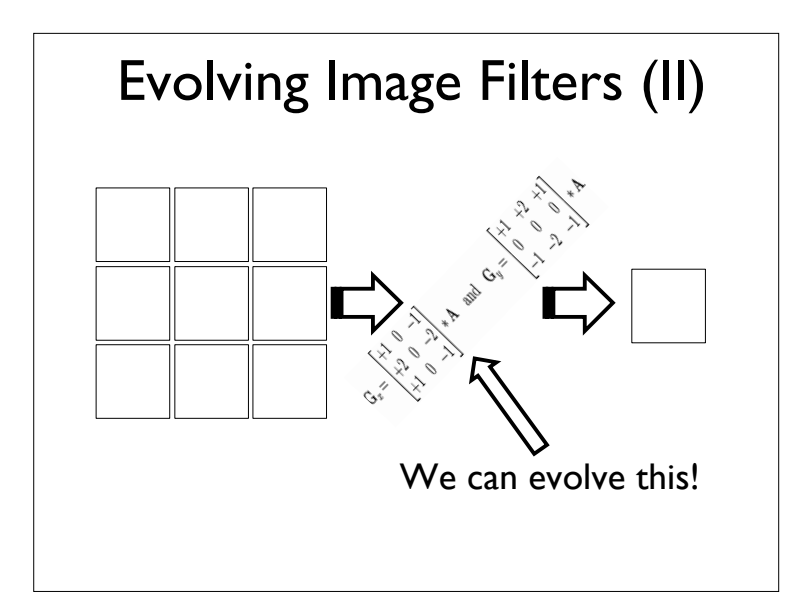

#### Evolving Image Filters

- Evolves a program/expression that will take a neighbourhood of pixels, apply a convolution and output a new value for the center pixel.
- Computational problem:
	- We need to apply this evolved program to every pixel in an image.
	- We also need to compute some sort of fitness score.
	- We need to do this for every individual in our population in every generation.

## Evolving Image Filters

- Very little research exists on evolving filters in software
- Reason: It takes too long on a CPU to test an individual
- Most research looks into evolving hardware (e.g. FPGA) implementations

#### Evolving Image Filters

- Applications restricted to single 256x256 pixel images
- But how do we know if this evolved program would work on other images, with different characteristics?

#### Evolving Image Filters

- Ideally, we need to train on a number of pictures
- Better still, validation should be done on another set of images
- There might be issues with overfitting & generalisation as elsewhere in machine learning

#### Evolving Image Filters on the GPU

- We need to map to the SIMD architecture
- Aim: One pixel per processor
- But how do we get the neighbourhoods of pixels?
	- Shifting!

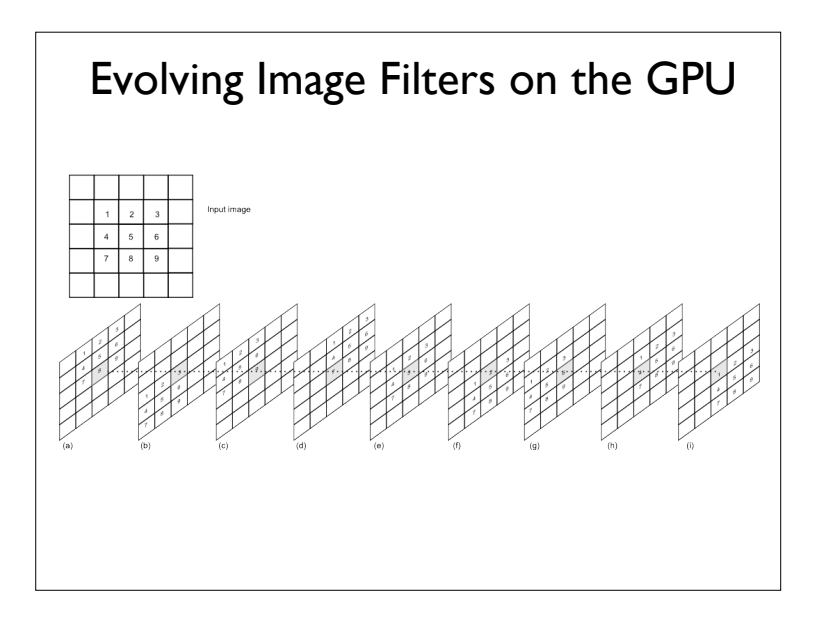

#### Multiple Images at the same time

- We apply a mask to the fitness function
- The mask is another image consisting of pixels of either 0 or 1
- When we find the difference between two images, we then multiply this by the mask

# • We present multiple images simultaneously • In effect, we process one large image • However, we must be careful of the edges where different images touch Multiple Images at the same time

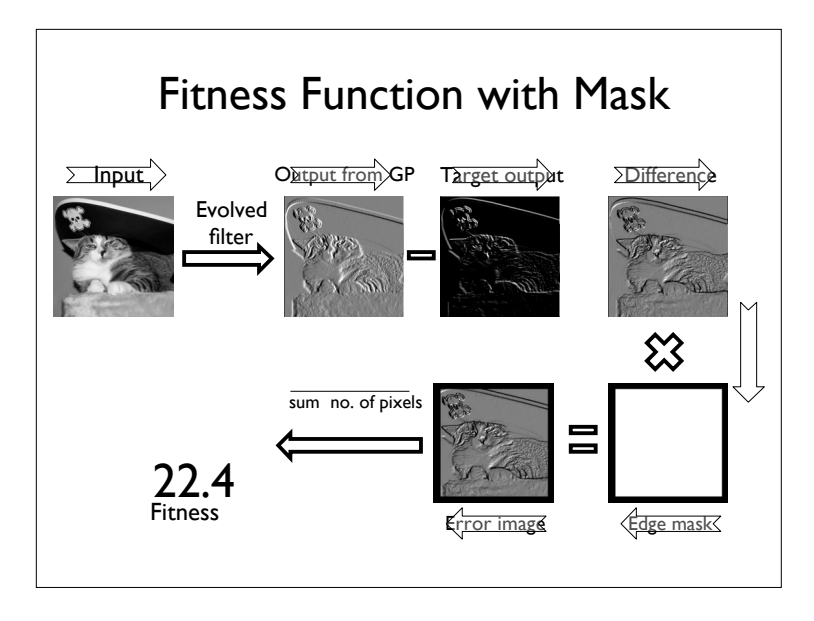

#### Evolving Image Filters on the GPU

- Using the parallelism of the GPU we can effectively evaluate all the pixels simultaneously
- It is substantially faster than a CPU based approach

#### Fitness Function

- Find the average error of each pixel
- Error = difference between the output of the evolved program and the target image
- Although computationally expensive, this can be processed in parallel on the GPU

#### Noise Removal

• Here we train on 4 different images to help prevent overfitting

We corrupt the images with noise, and then find a filter that produces an image that is close to the original image

#### Removing Salt and Pepper Noise

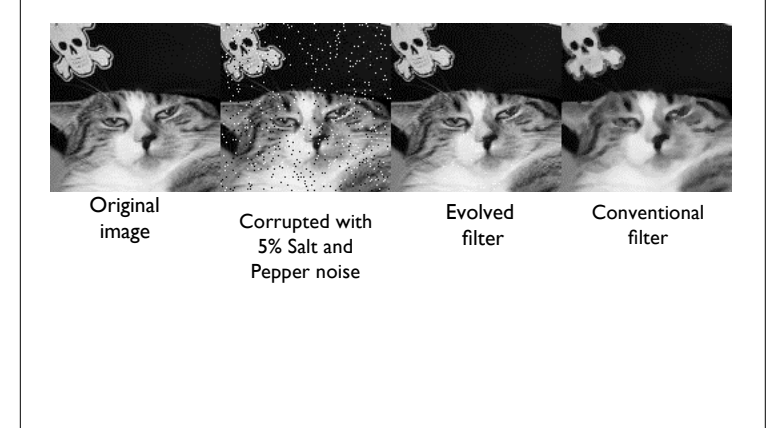

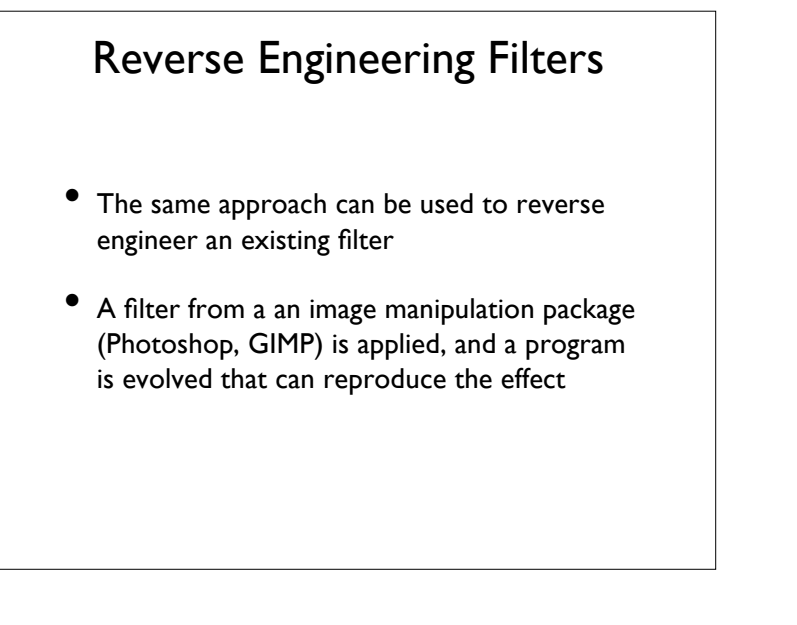

#### Reverse Engineering Filters

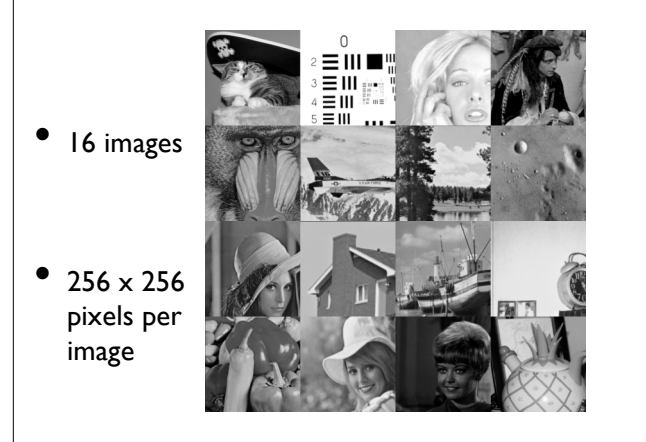

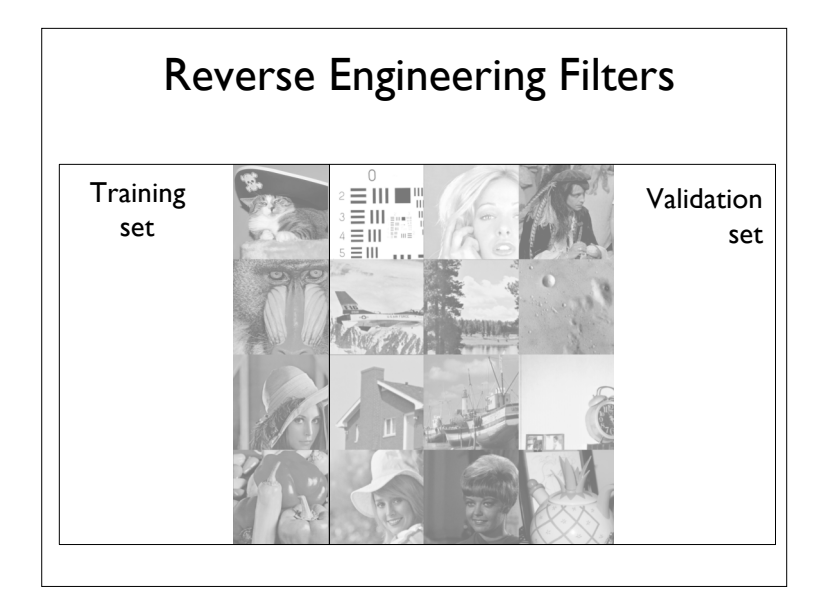

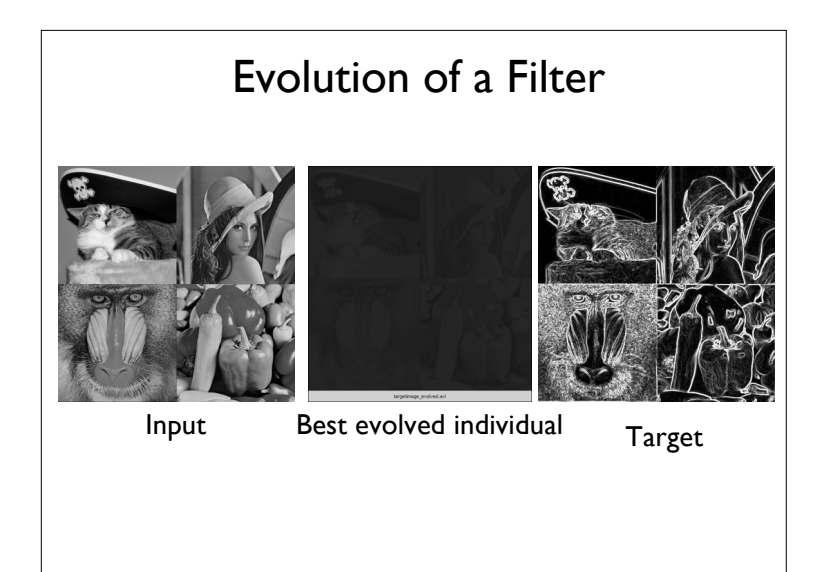

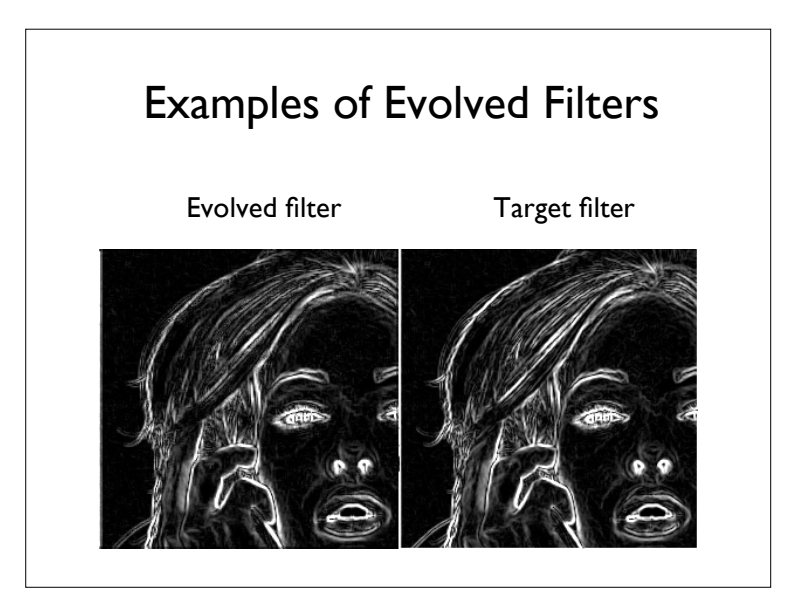

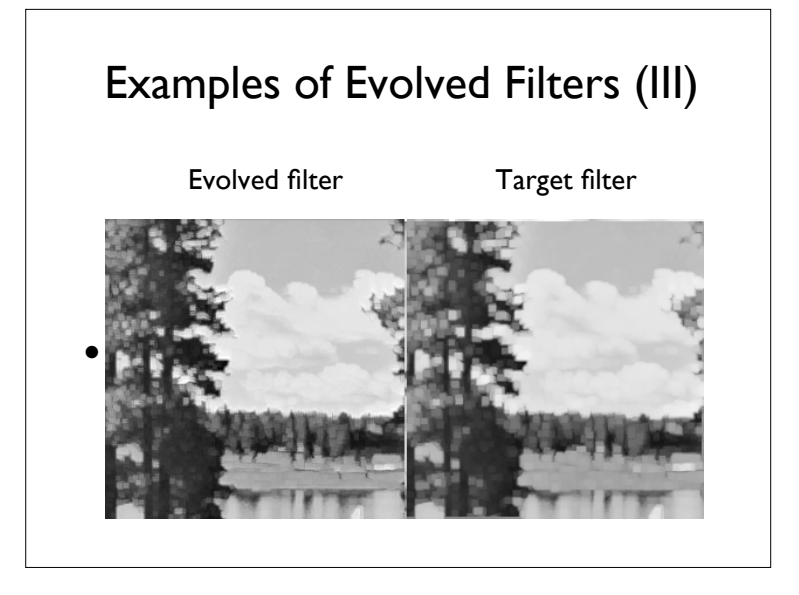

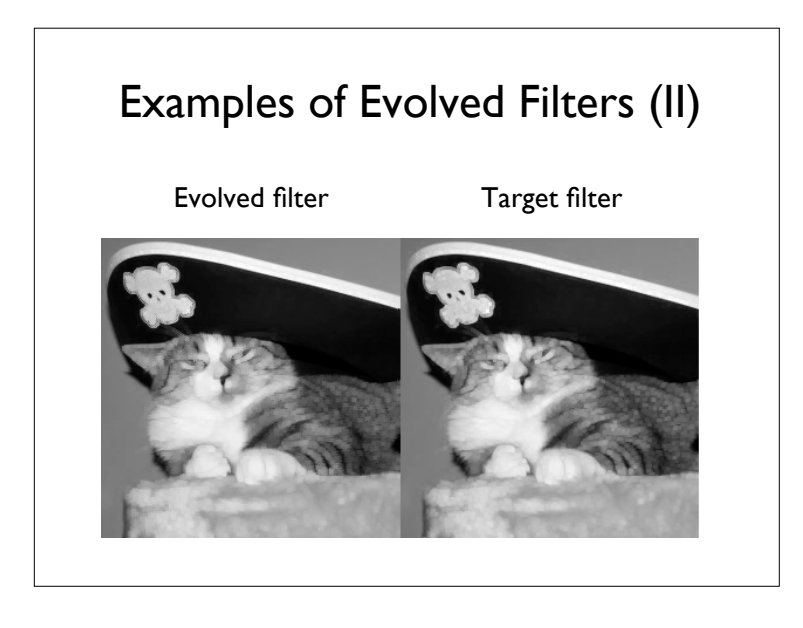

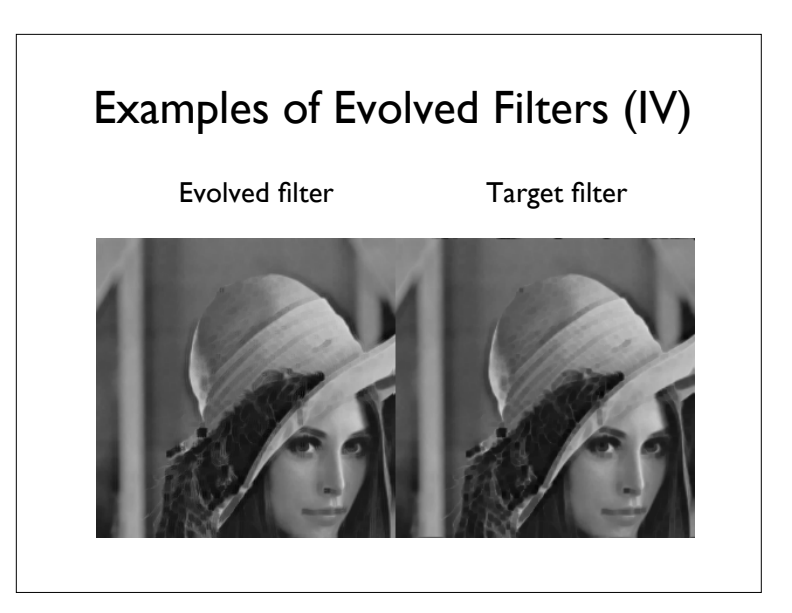

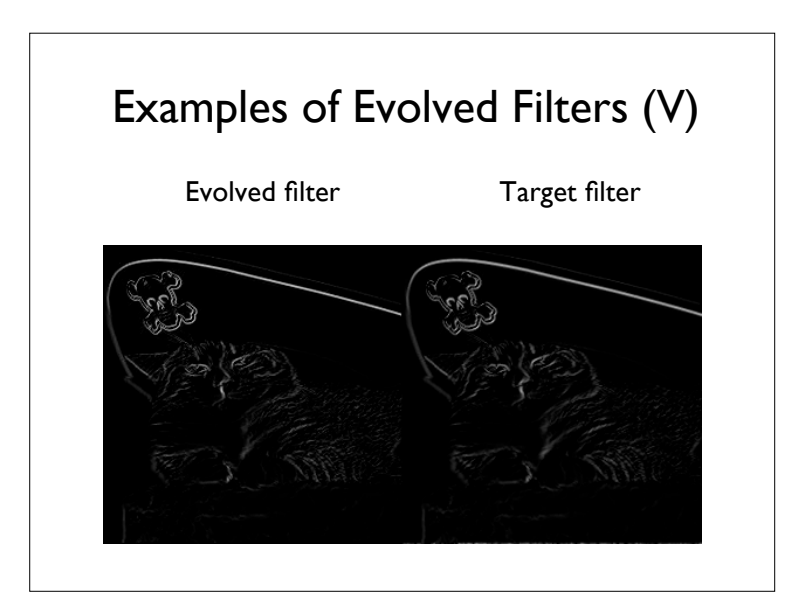

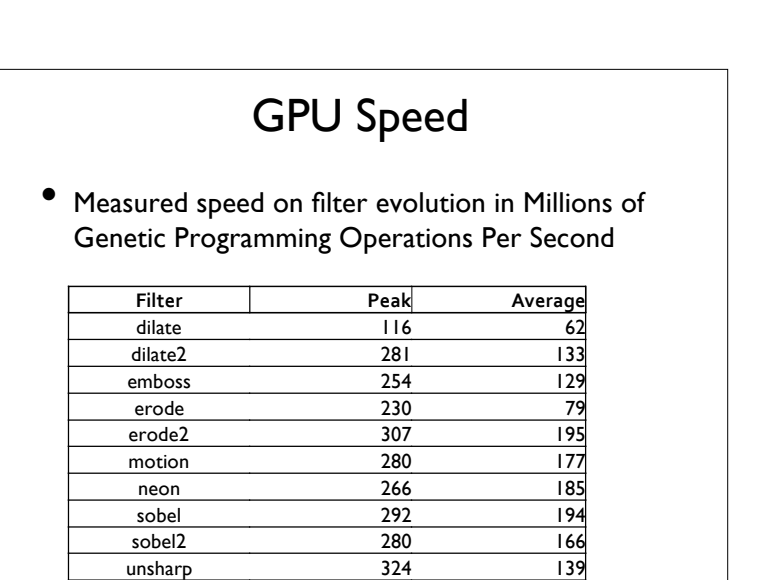

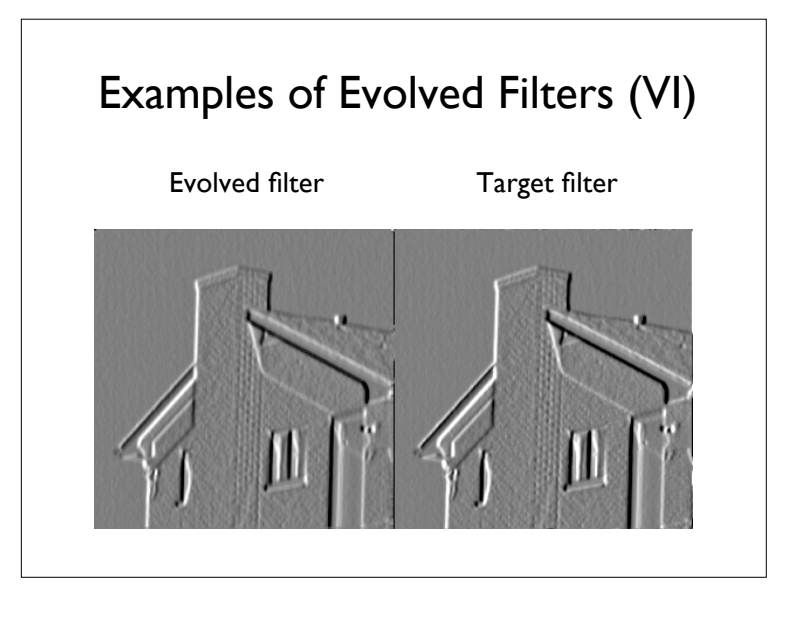

#### GPU Speed

- Using the CPU bound reference driver, we found we could achieve an average of 1.2 million GPOps.
- The GPU appears to be 100 times faster than CPU
- The GPU has 128 processors....

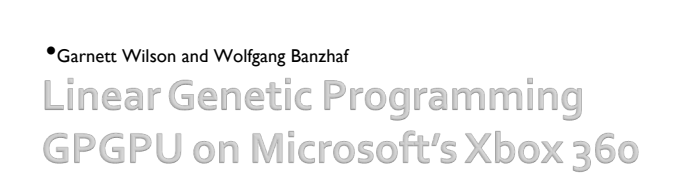

#### Why do GPGPU on Consoles?

- Current generation video game consoles have considerable GPU and CPU power, which can be harnessed for research.
- At launch, they are basically graphics supercomputers with cutting edge hardware.
- E.g. Xbox 360, launched on November, 2005, was the first PC (or console) to feature:
- CPU multi-processing with 3 cores
- GPU-unified shader architecture

#### Implementation

- First implementation of a research-based GP system on a commercial video game platform.
- First time linear GP (LGP) has been implemented in a GPGPU application.
- First instance of XBox 360 being used for any GPGPU purpose.

#### Xbox 360: Under the Hood

- Custom built IBM PowerPC-based CPU with three 3.2GHz core processors sharing a 1Mb L2 cache.
- CPU core also has an associated complement of SIMD vector processing units.
- CPU cache, cores, and vector units are customized for graphics-intensive computation, and the GPU is able to read directly from the CPU L2 cache.
- ATI GPU with 48 parallel shaders
- 512 MB of DRAM

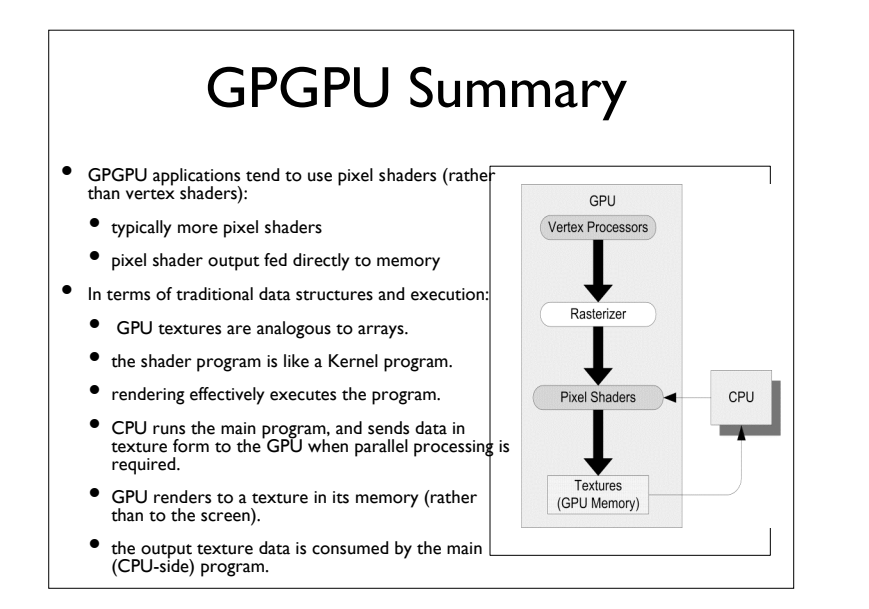

#### The XNA Framework

- In 2006, Microsoft launched XNA's Not Acronymed (recursive acronym "XNA") Game Studio Express 1.0
- Integrated with C# in Visual Studio variants.
- Game Studio 2.0 and 3 CTP have now been released.
- XNA allowed, for the first time, access to the GPU on a video game console.

#### Tools for Homebrew Development on the Xbox 360

The following are required for GPGPU on the Xbox 360:

- C# Studio Express (Game Studio Express 1.0 and Refresh) or Visual Studio 2005 product (Game Studio 2.0)
- XNA Game Studio (XNA Framework)
- nVidia's FX Composer (not absolutely required)
- Xbox 360 with hard drive and XNA Game Launcher installed.
- Membership in Creator's Club and internet access to Xbox Live.
- Windows PC with XP SP2 or Vista variant installed.
- To maximize texture representations, a graphics card capable of supporting at least Pixel Shader v. 3.0.
- LAN connection between PC and Xbox 360.

#### Design Considerations

- Microsoft is currently the only console vendor allowing access to GPUs.
- XNA's "content pipeline" does not permit dynamic loading or switching of shader programs to the GPU (so treating shader programs as individuals to be subject to operators is not possible).
- Hard drive I/O was not possible as of XNA 1.0 Refresh, so data must be output to screen. Means of input for the Xbox 360 include controller and USB keyboard.

#### Design Considerations II

- With XNA, GPU cannot implement scatter, thus:
	- Results must be rendered to a texture on an internal target buffer (rather than the screen).
	- Content is read back to the calling program from the internal target.
	- Array data stored on textures must be referenced using texture coordinates with an appropriate mapping.
- Xbox 360 GPU and Pixel Shader 3.0 have additional specifications (available by querying Xbox 360 with XNA GraphicsDevice class):
	- Shader program can consist of 2048 instructions.
	- Flow control of depth 4 (maximum of 4 instructions can be called within one another).
	- Supports 16 simultaneous textures.
	- Maximum texture height and width of 8192.

#### GP Individual Representation (Textures)

- Eight chromosomes in an instruction, each set of 4 placed on different texture.
- First Texture holds {*op*, *target*, *id*, *ptr*}.
- Second Texture holds  $\{f_1, \text{src}_1, f_2, \text{src}_2\}.$
- Each instruction perform an operation on the contents of two sources (fitness case or register content), placing result in target:
	- *target = src1 op src2*
- op = [0, 3] corresponding to ADD, SUB, MUL, or DIV
- *src1* and *src2* can specify either fitness cases or registers, and thus take values in [0, MAX(*classification features or regression inputs*, *registers*)]
- *id*, *id* = [0, *population size*] labels the individual
- *ptr*, *ptr* = [0, *instructions*] serves as a pointer to the current instruction
- Boolean flags  $f_1, f_2$ , indicate whether to load from fitness cases or registers for  $src_1$  and  $src_2$ , respectively.

- XNA *HalfVector4* surface format was used, each chromosome (channel) was a 16 bit float.
- The two textures represent a whole population, with each individual being a column of texels, and each texel in the column being an instruction.
- Width of the textures (in texels) is the number of individuals .
- Height is the number of instructions in an individual.
- Current state of an individual's four registers (following an instruction) are kept in a **third** texture's texels (at the same coordinates) as 4 floats.

## GP Individual Textures The GP Individual Textures

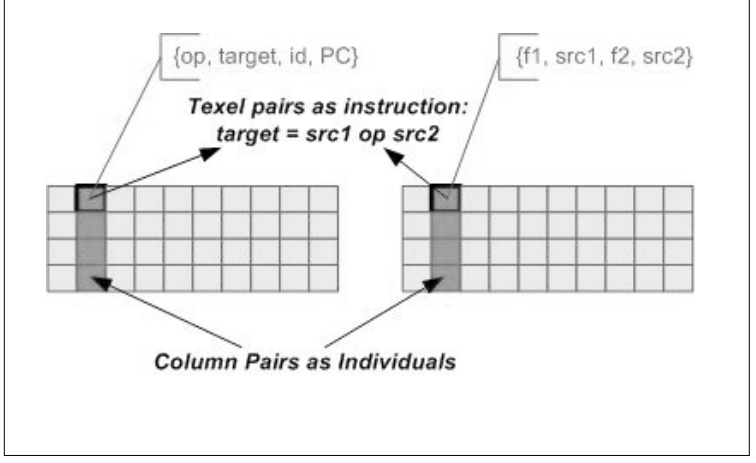

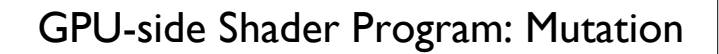

For every channel (all 4) of each pixel of the instructions (2 textures)

- a "mask" texture, with channels containing values [0.0 … 1.0], is applied.
- If the mutation threshold is > mask texture amount for a particular channel
	- an appropriate replacement value for the channel is given by randomly generated replacement textures (2 textures corresponding to instruction textures)

#### GPU Mutation Code

if (threshold.x <= mutationThreshold) current.x = replacement.x if (threshold.y <= mutationThreshold) current.y = replacement.y if (threshold.z <= mutationThreshold) current.z = replacement.z if (threshold.w <= mutationThreshold) current.w = replacement.w return current

#### GPU-side Shader Program: Fitness

- There are considerations for running the fitness shader on the XBox 360 vs. nVidia GeForce 8800:
	- XBox microcode compiler issues with loops inside other loops relying on instructions of the outer loop.
	- Prevents looping over instructions within loop over fitness cases, for instance.
	- Fitness implemented CPU-side on XBox 360.
	- Note: Mutation can still be implemented no problem GPU side on XBox 360 with this restriction.

#### GPU Fitness Code (PC only)

for each fitness case f re-initialize registers for each instruction *i* // determine src1 and src2 if (flag $1 == 1$ ) x1 = fitnessCase(src1, *f*) if (flag $1 == 0$ ) x1 = register[src1] if (flag2 == 1) x2 = fitnessCases(src2, *f*) if (flag2 ==  $0$ ) x2 = register[src2] // determine operator, result in target register if (op == 0) register[target] =  $x1 + x2$ if (op  $== 1$ ) register[target] =  $x1 - x2$ if (op == 2) register[target] =  $\times$ 1 \*  $\times$ 2 if  $(op == 3)$  register[target] = x1 / x2 // determine raw fitness and hits fitness = abs(register[0] – fitnessCaset(result, *f*)) if (fitness < 0.01) hits++ totalFitness = totalFitness + fitness return totalFitness, hits Thanks
to
Simon
Harding

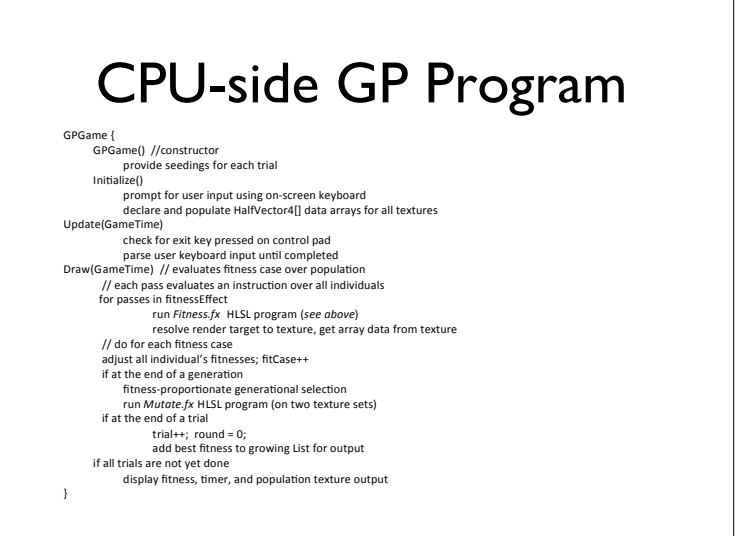

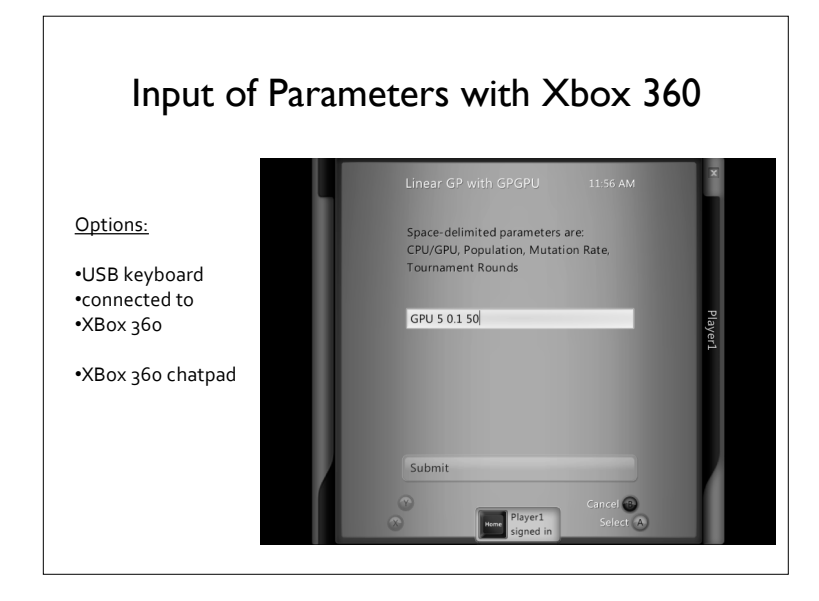

#### XNA-based Linear GP GPGPU in Action Press spacebar (keyboard) or back (XBox controller) at any time to exit. GPU REGRESSION PROBLEM Trial 7 Generation: 27 Operator, Target, Individual, Pointer Texture **DAMAGE AND CONSUMING PRODUCTIONS INTO A REPORT OF** Flag 1, Source 1, Flag 2, Source 2 Texture يديد والمستح Hits, Total Fitness Mutation Thresholds Replacement Operator, Target, Individual, Pointer Texture Replacement Flag 1, Source 1, Flag 2, Source 2 Texture <u> Bento de la Caracción de La Caracción de la Ca</u> **RESULTS**

#### Experimental Set-up

- CPU-only version of the implementation was also created, implementing all shader functionality with appropriate C# code.
- The sextic polynomial  $x^6 2x^4 + x^2$  introduced by Koza was implemented for regression, using float inputs in the range [0, 1] for 50 fitness cases.
- Windows PC specifications:
	- OS: Windows Vista Business PC
	- IDE: Visual C# 2005 Express with XNA Game Studio Express 1.0 (Refresh)
	- CPU: AMD Athlon 64 Processor 3500+ (2.21 GHz),
	- Memory: 1023 MB of RAM
	- Graphics Card: ASUS EN8800GTX video card with nVidia GeForce 8800 GTX GPU on board (using128 parallel stream processors with unified shader architecture)

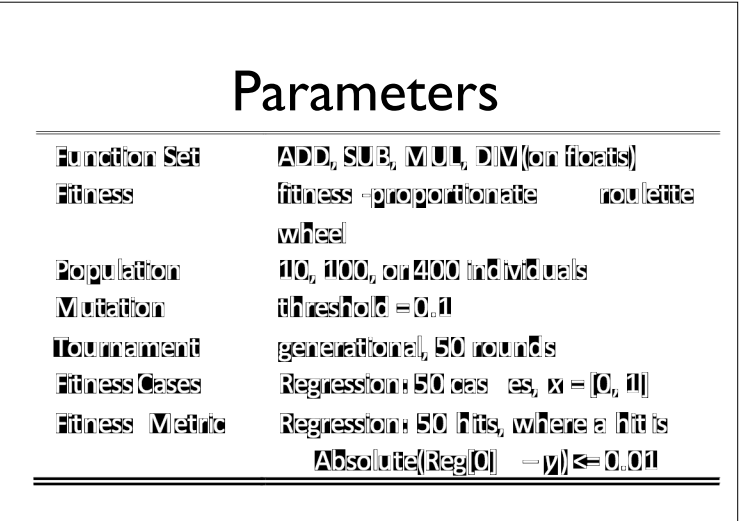

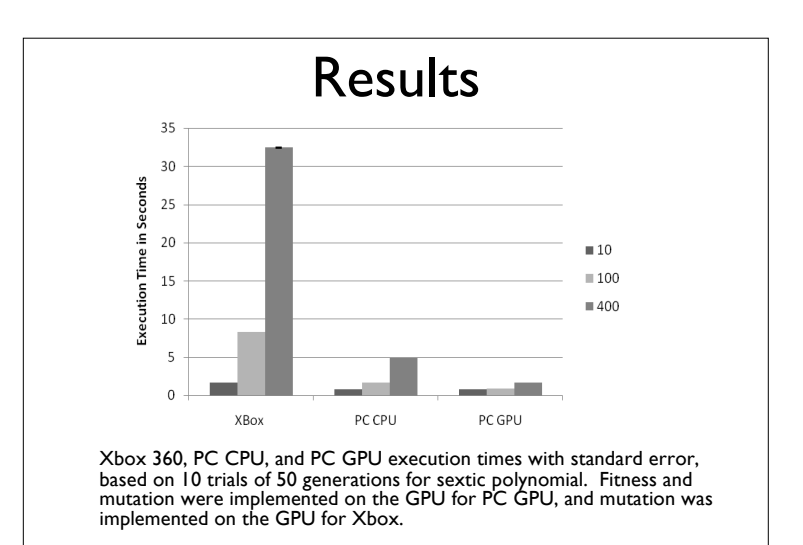

#### Interpretation of Results

- It should be noted that the Xbox 360 (released 2005) has to complete with a PC with twice as much RAM and housing a GPU with 128 processors for parallel processing as opposed to its 48 processors.
- For low population (10), the execution time in seconds is similar across all platforms.
- For population of 100
	- execution time does not noticeably increase for the GPU-dominated PC implementation
	- approximately doubles for the PC CPU implementation
	- increases over 5-fold for the Xbox 360.
- For the highest population considered, 400
	- there is little increase in PC GPU over population sizes due to the parallel processing of the GPU (doubling of time with 40-fold increase in population)
	- PC CPU sees a 5-fold increase with 40-fold increase in execution time
- Xbox 360 has an increase in processing time of 20-fold for a 40-fold increase in population.
- As is common in genetic programming GPU literature, a performance benefit is evident by using the GPU for parallel processing.

#### • The main goal of this work was to show how to implement a GP system on a commercial video game console (Xbox 360) using GPGPU. • First time (to our knowledge) that GPGPU, or genetic programming, has been implemented on a commercial video game console for research purposes. • First instance of a Linear GP implementation using GPGPU. • Xbox 360 appears to offer tightly coupled CPU and GPU graphics performance. **Conclusions**

#### Source

Wilson, Garnett, and Banzhaf, Wolfgang, "Linear Genetic Programming GPGPU on Microsoft's Xbox 360," Proceedings of the IEEE Congress on Evolutionary Computation (CEC 2008), June 1-6, 2008, Hong Kong, China, IEEE Press, ISBN 978-1-4244-1823-7, pp. 378-385.

#### Programming with CUDA

- High number of threads.
- Threads are grouped into thread blocks.
- Thread blocks are grouped into a grid.
- Grids are executed on a device (i.e. GPU).

**Genetic Programming With CUDA** 

#### Thread Block

- Group of threads that can efficiently access some shared memory.
- Each thread has a unique *thread ID*
	- Blocks contain either a 2D or 3D array of threads
- Thread blocks can be synchronised.
- Blocks contain a limited number of threads

#### Thread Blocks

- ID number comes from the position in the array
- $\bullet$  For 2d (x,y):
	- $\bullet$  ID = x + y .Dx
- For 3d  $(x,y,z)$ :
	- $\bullet$  ID = x + y. Dx + z.Dx.Dy

(where Dx and Dy are the width and height of the array)

#### Grid of Thread Blocks

- Blocks have a limited number of threads.
- So, if we want to execute more threads than we are allowed we could either:
	- Run sets of threads sequentially and lose things such as synchronisation.
	- Run as a grid of thread blocks.
- The GPU will decide how best to execute the thread blocks.

#### Grid of Thread Blocks II Changel Example I

- Blocks have a *block ID*
- Blocks are arranged in a 2D grid (x,y)
	- $\bullet$  Block ID = x + y. Dx
- More than one grid can be scheduled for execution on the device.

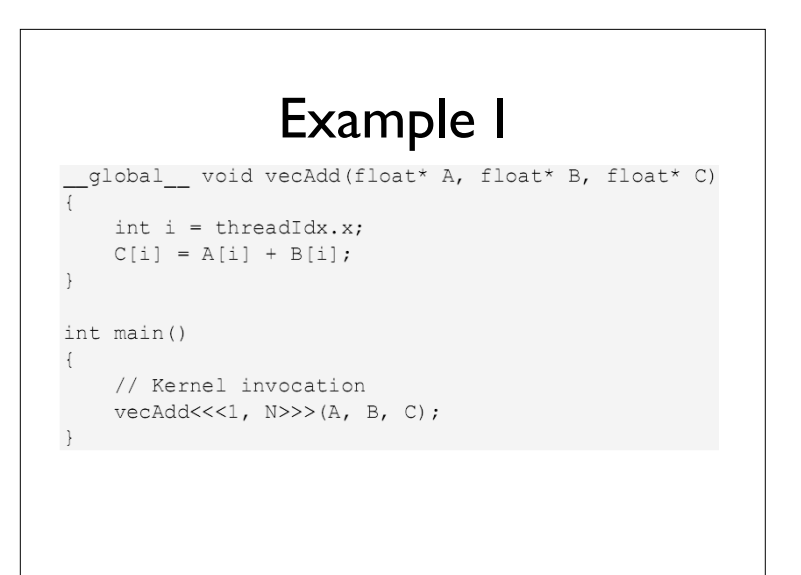

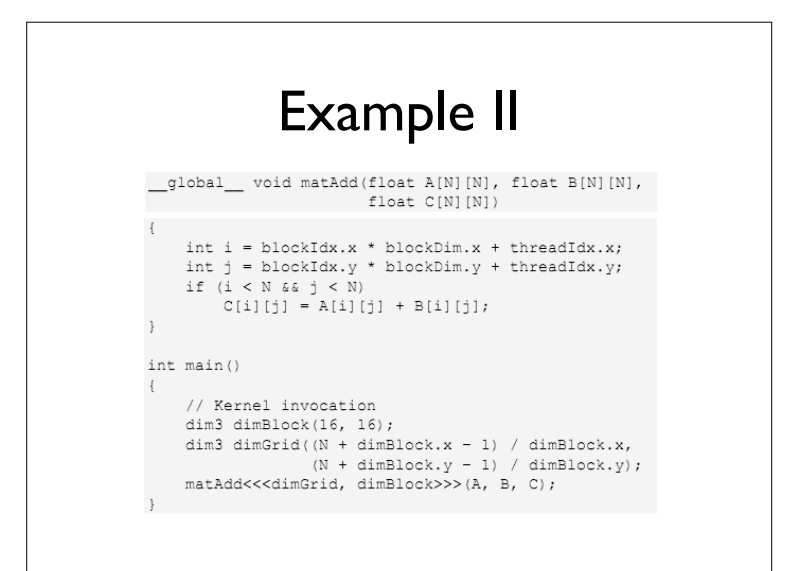

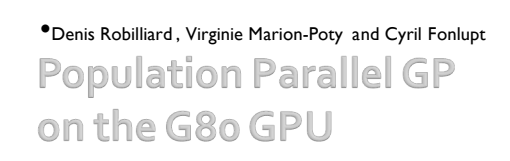

#### The Approach

- They argue that evaluating the population in parallel is better.
	- Most GP problems have few test cases.
	- This results in under utilisation.
	- Running the population in parallel would be preferable.
- Can we get the benefit of both data parallel and population parallel?

#### The Approach II

- SPMD
	- Single Program Multiple Data
- Some Nvidia processors (G80 etc) effectively have multiple processors – and therefore can run several copies of the same program at once.
	- Note the subtle difference to SIMD!
- 16 processors, 8 steam processors each

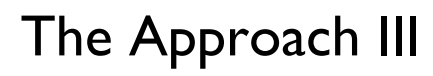

- To clarify:
	- A number of processors
	- They all run the same program
	- BUT they all have different program counters
- What this means:
	- Fitness cases can be divided up into blocks, and these blocks run in parallel

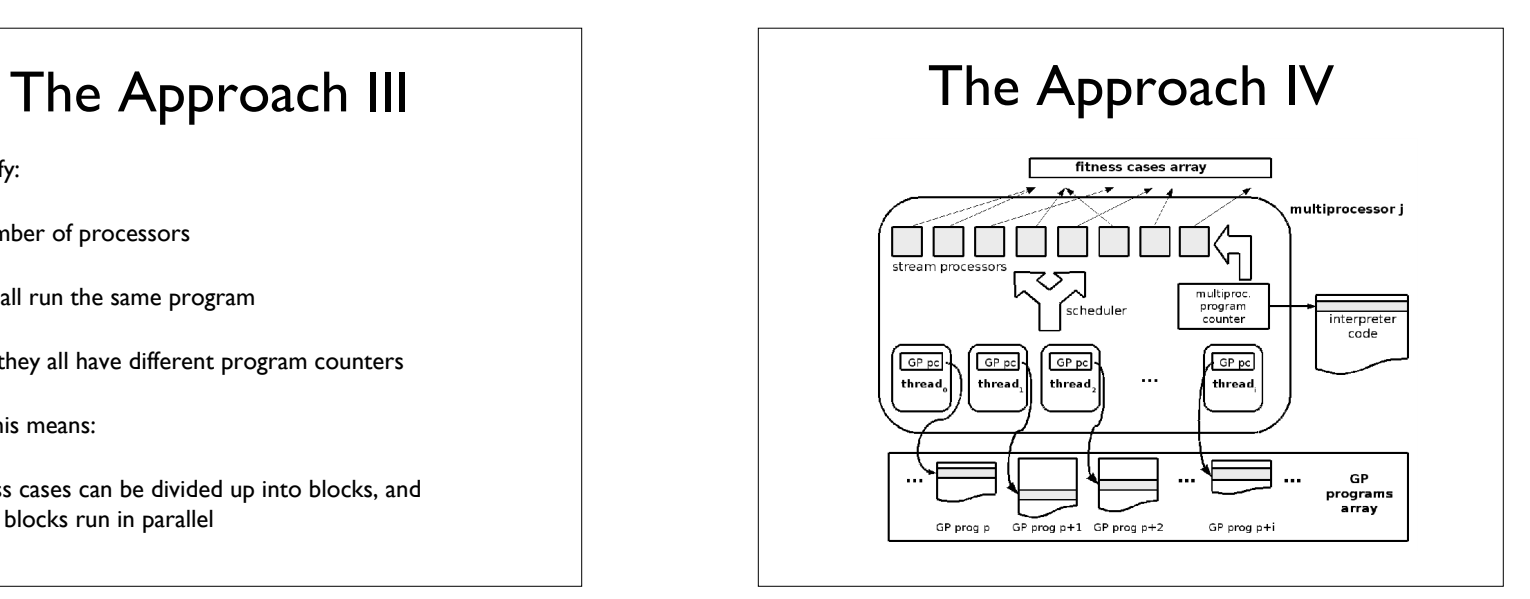

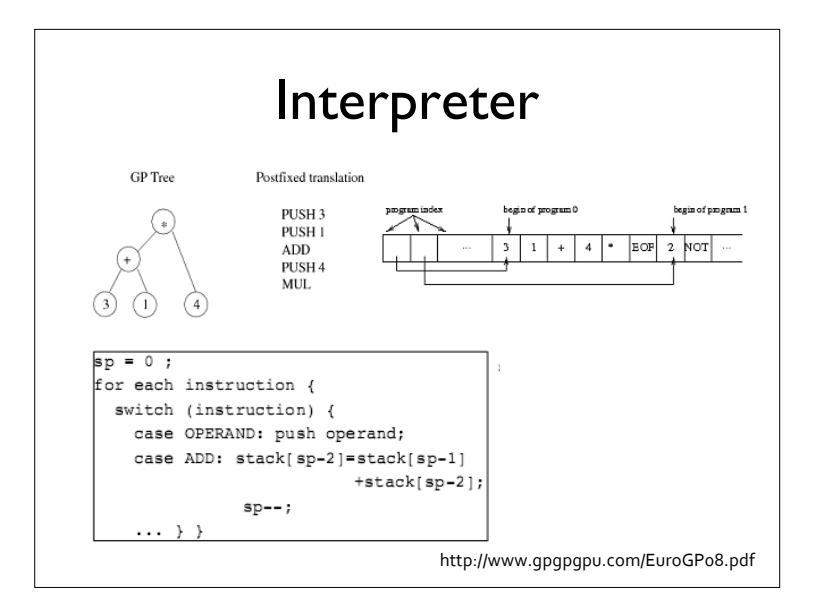

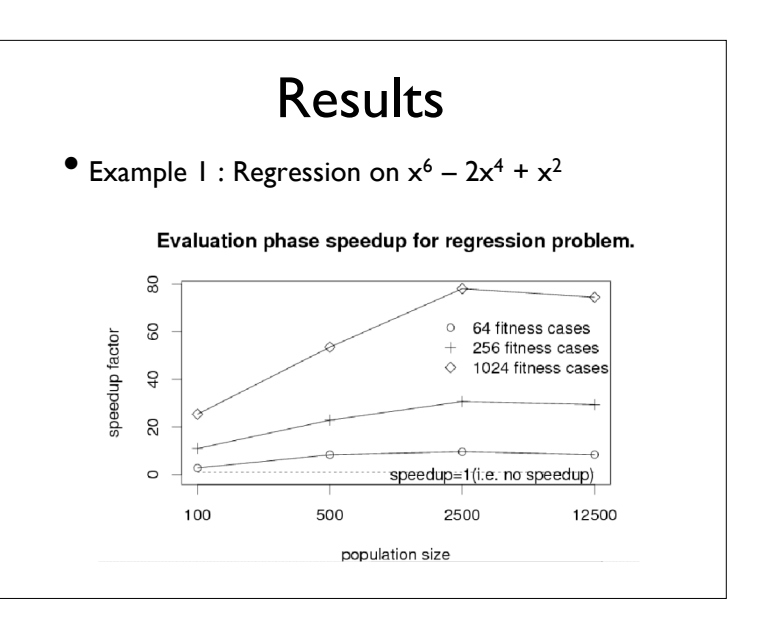

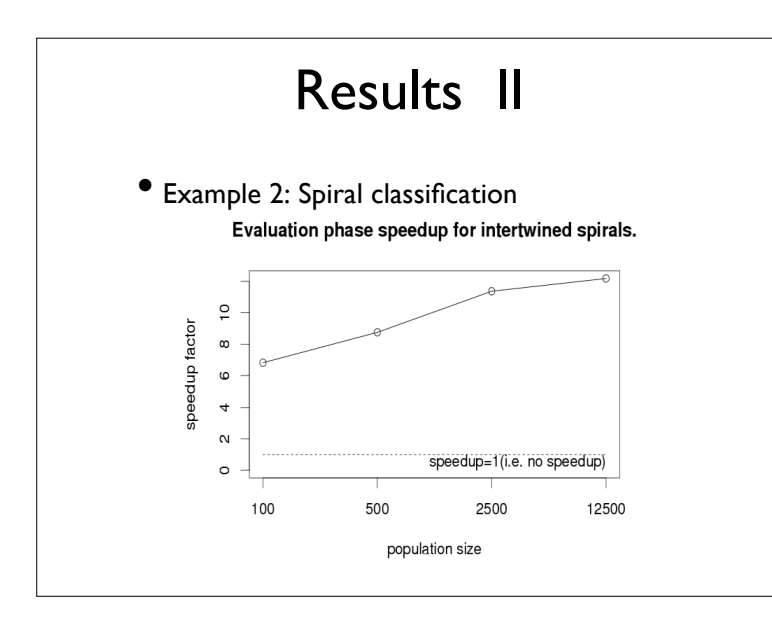

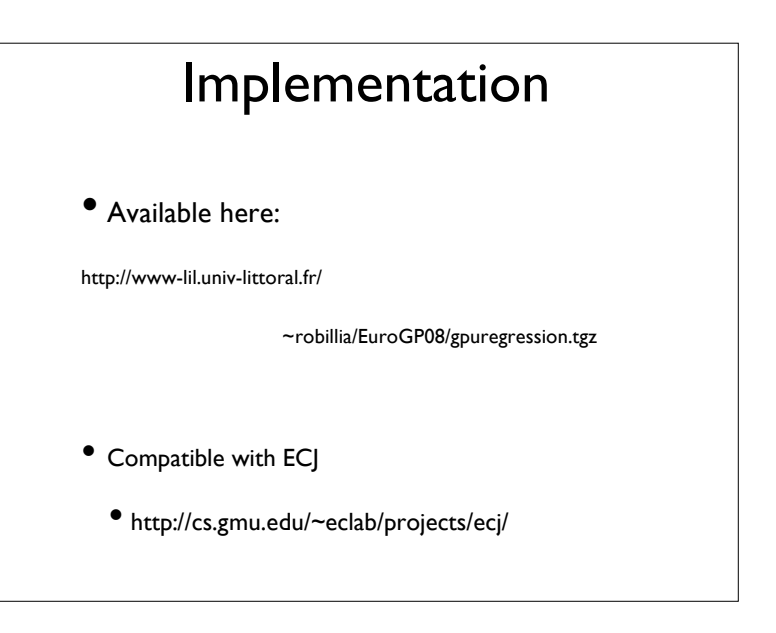

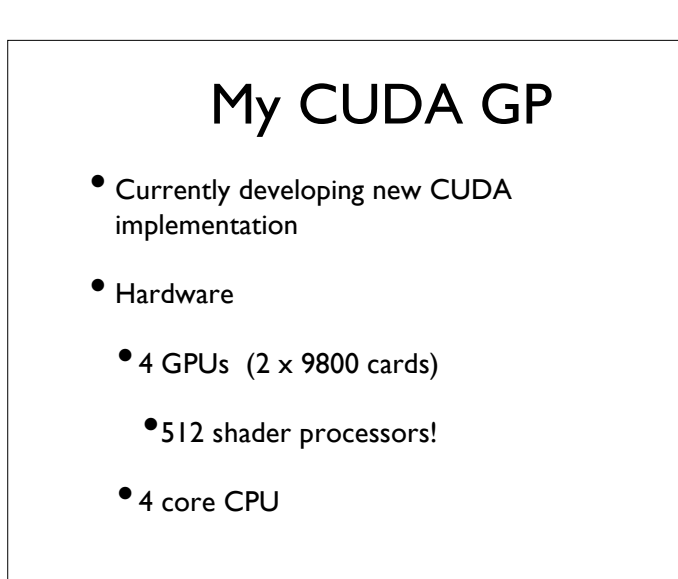

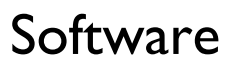

- CUDA for low level
	- Evolved programs executed as CUDA programs
- C# top end
	- Reuse existing software library
- GASS Cuda.Net middleware

### CUDA.Net

• http://www.gass-ltd.co.il/en/products/cuda.net/

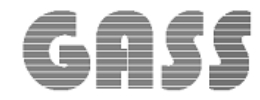

Allows
ANY
.Net
language
to
communicate
with
CUDA.

## CUDA.Net

- An effort to allow .NET programmers work with GPU hardware
- A wrapper over CUDA
- Using same semantics as CUDA making easy to port applications
- Fully complaint with CUDA 1.1 and CUDA 2.0

# GP with CUDA.Net

- Similar approach to D. Chitty's Cg implementation:
	- •Individuals are converted to C programs (shader fragments in Cg).
	- Then compiled.
	- Then executed and evaluated.
	- Data parallel approach

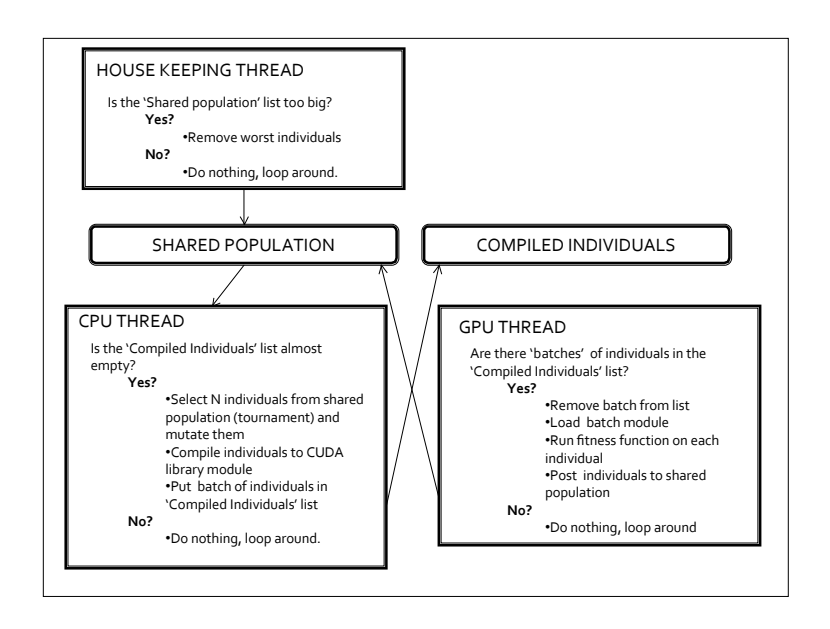

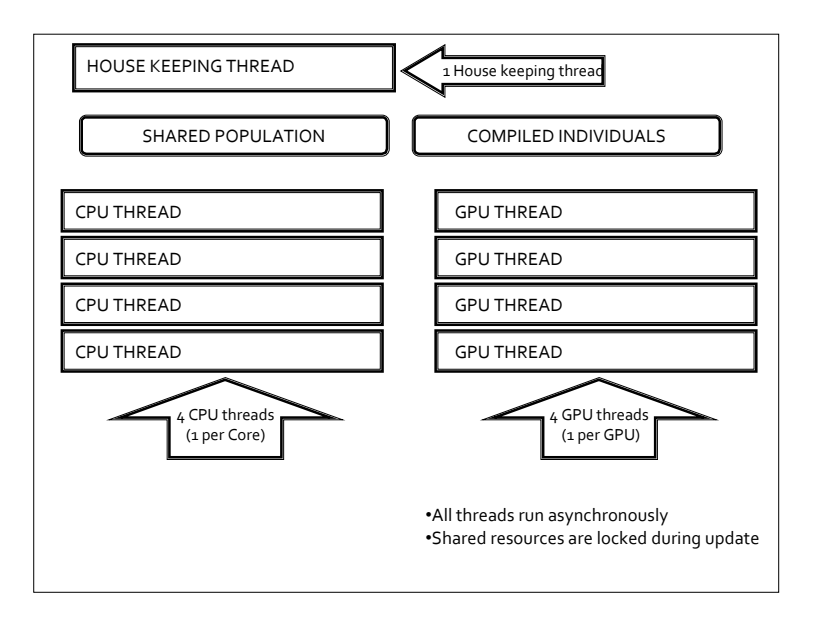

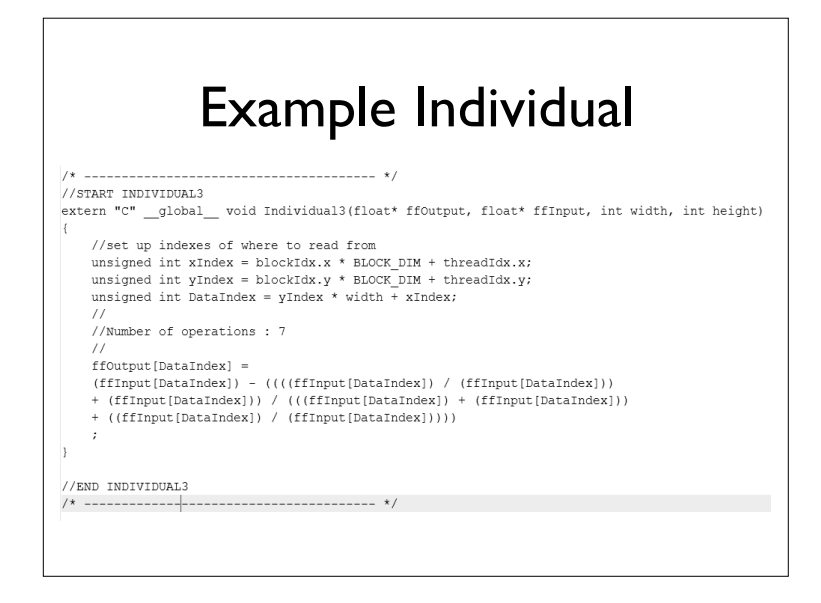

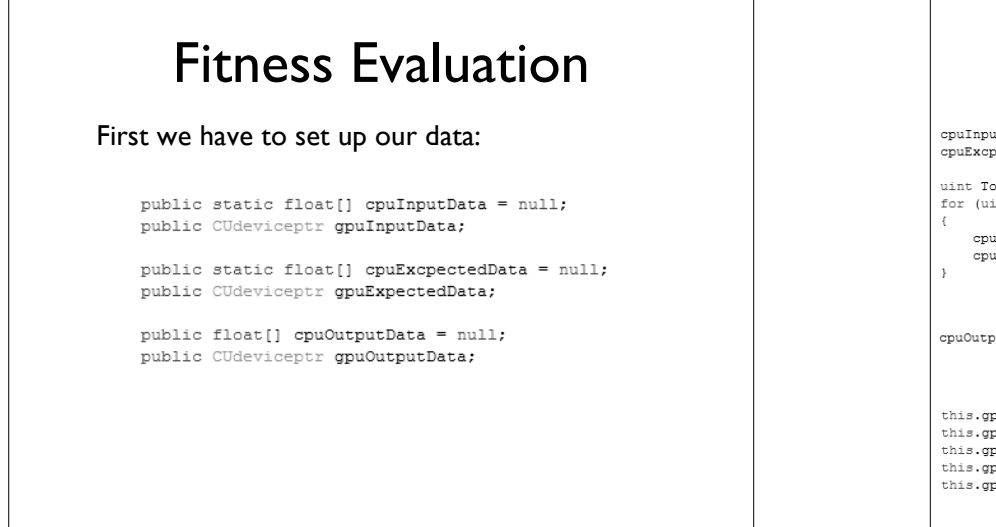

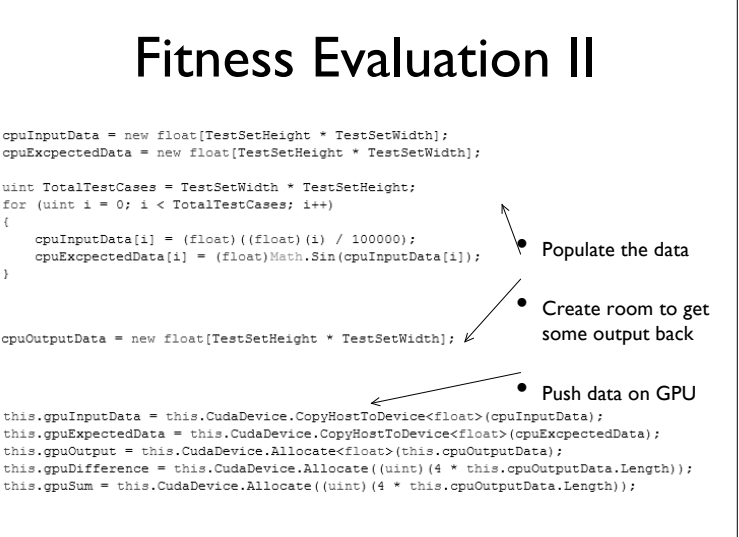

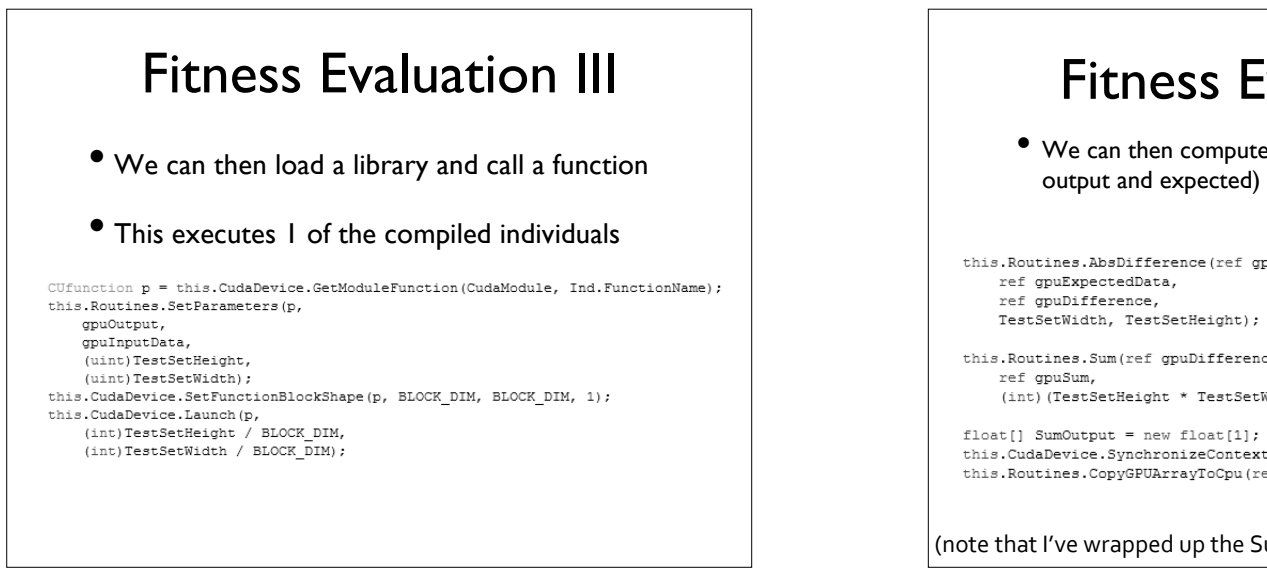

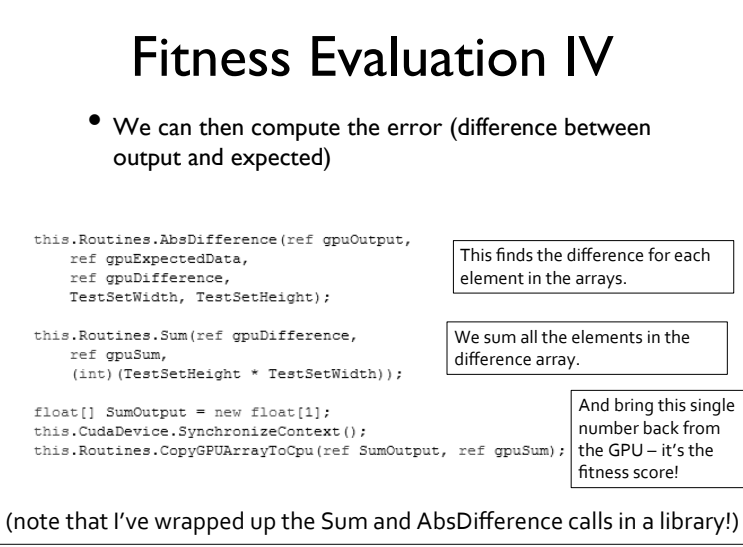

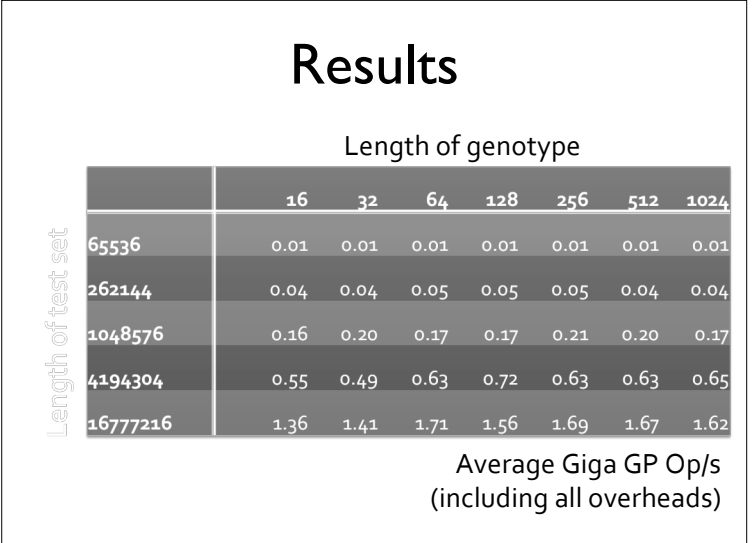

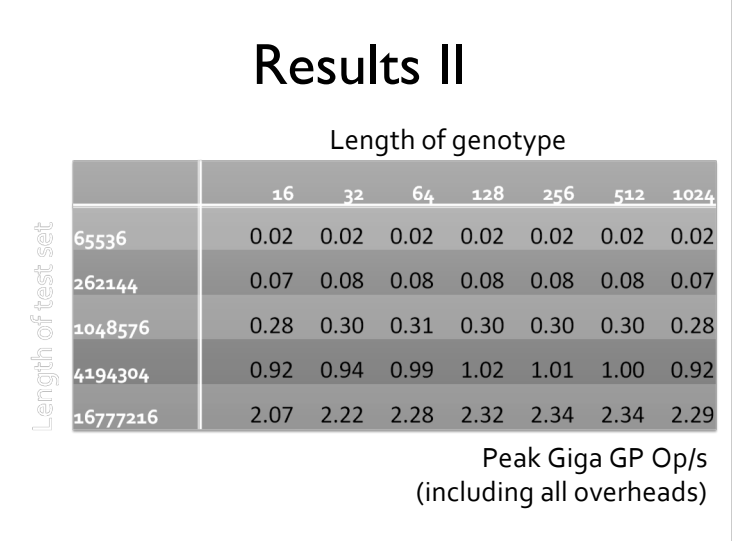

#### **Conclusion**

- This approach looks fast!
	- •We've got some big data sets (images) to process, so data wide is best for our approach.
- Suitable for multiple GPU/CPU environments
	- •We will even try this on a cluster of GPU machines
- Early days. But look forward to seeing the first publications next year.

#### Summary

- Different implementation methods for GP on GPUs
	- Fitness case distribution
	- Population distribution
	- Single Fitness case acceleration
	- Full implementation on Xbox CPU/GPU
- Different GP representations used
- Cartesian GP (Harding)
- Tree GP (Langdon)
- Linear GP (Wilson)

### Summary (II)

- Accelerations from <1 to 8,000, typical 10...50
- Advantage will exponentiate over coming years
- Requires new thinking about GP data structures
- High-level tools need some further improvement
- Potential to connect to visualization

#### Future Work

- GPU technology is moving very quickly therefore newest hardware is necessary (e.g. multiple cards)
- Further evaluation of new software tools
- Other parallel architectures, Cell and Multicores
- Technology can continue to drive our applications, provided we stay on top of the wave

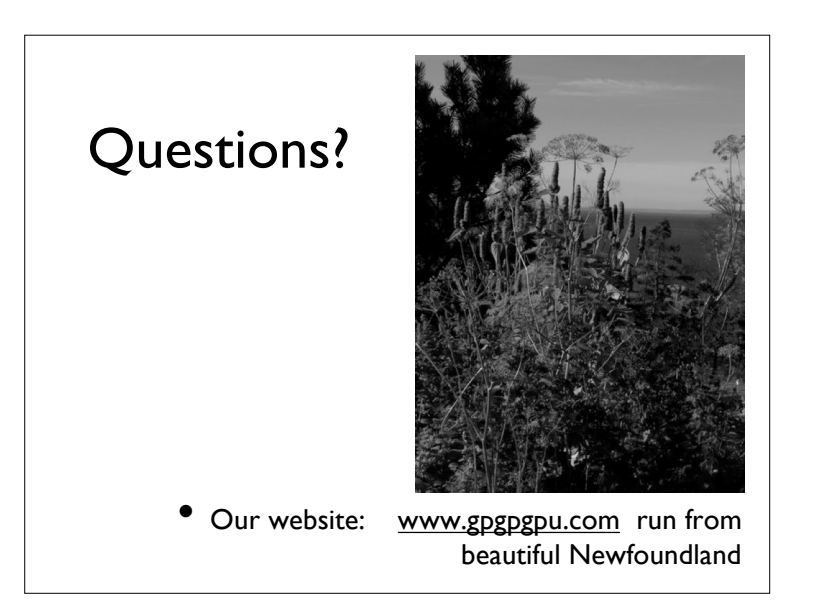